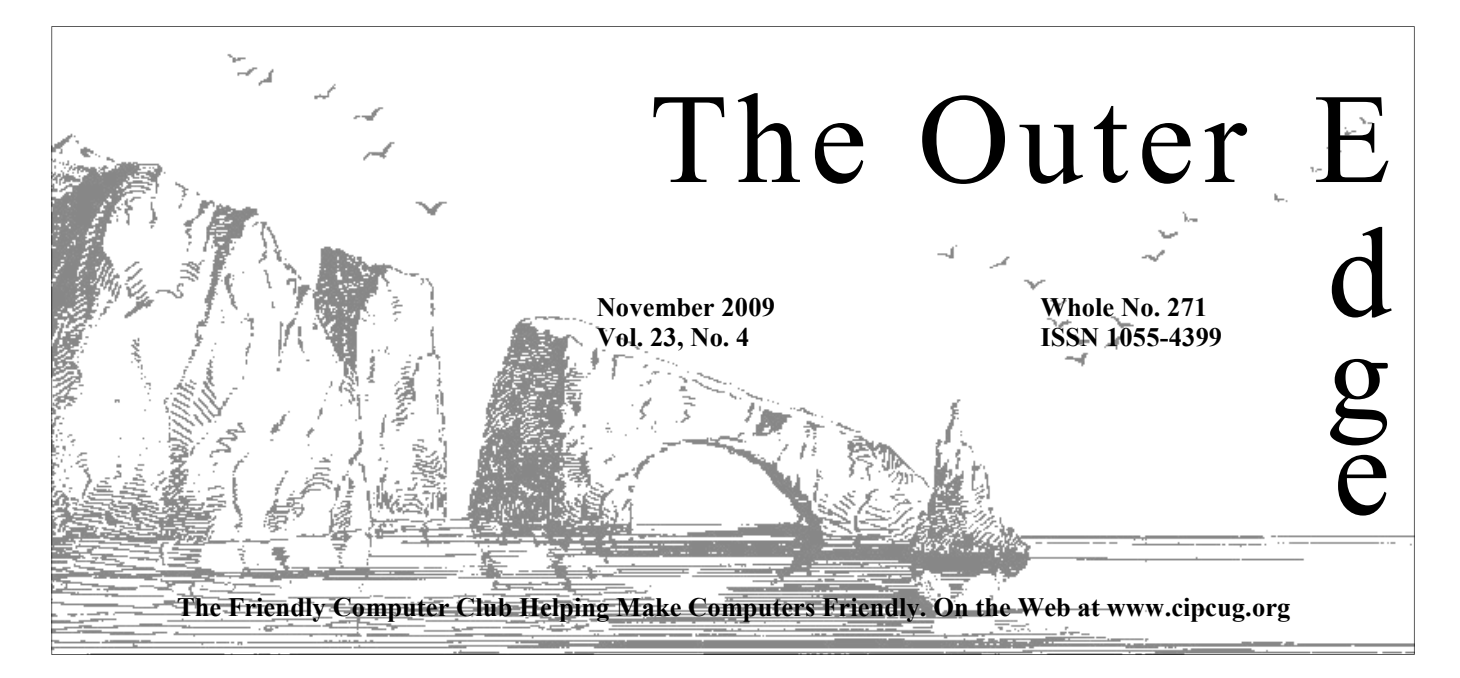

Attendance at the October general meeting **82 members and guests**  <del>★★★★★★★★★★★★★★★★★★★★★★★</del>

## **To Contact CIPCUG**

The Outer Edge...........(805) 485-7121 General Information.. . . . . . . (805) 289-3960 Mailing Address...P.O. Box 51354, Oxnard, CA 93031-1354

## **Word and Excel tips**

Sharon Parq Associates Inc. is offering user groups a monthly series of Word and Excel tips, the first of which appear this issue. Thousands of Microsoft Excel tips can be found at http://excel.tips.net. The Word tips are at http://word.tips.net. — Page 17

## **They're here (Rick Smith's Halloween story).**

— Page 13

**New version of Ubuntu released.** 

— Page 15

**Acronis releases True Image Home 2010.** 

— Page 18

## COMMAND.COM

**By Rick Curry, President**

W e all know about the big events coming up shortly. Be sure to drive safely when you are out visiting family and friends and cook your turkeys thoroughly. I added a note on our calendar about the yearly Dia de los Meurtos to drive safely when you are out visiting family and friends and cook your turkeys thoroughly. I added a note on our calendar about the yearly Dia de los Meurtos celebration at

tell you at the meeting about an event, so the calendar is my best bet for letting you know what is happening in and around our city. I'll mention a couple of December events early: the Parade of Lights in Oxnard is going to be celebrated on Dec. 12, and the Ventura Harbor Parade of Lights will be Dec. 18 and 19.

We had a very full meeting in October. It ran a little bit into overtime, it was very interesting, and we all learned a lot about Windows 7. It turns out

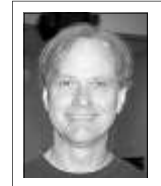

there is a good reason that talk went as well as it did. Toby and Michael worked into the wee hours on Saturday morning making certain that they were hitting all of the most important highlights that could possibly fit into one meeting. We are all very fortunate to have them donating their time to our club.

**Curry** 

 Next meeting we will have more on Windows 7 as Gene Barlow shows us how we can keep our Windows XP while trying out Windows 7 through dual boot.

 I have a smattering of technical topics I wanted to touch on this month.

We do have machines to update club flash drives. Toby and Michael have been so busy with preparing for Windows 7 that they have not been able to simultaneously produce a shareware update for the drives. Bring your drives to the next meeting and we will try to have some new software for you.

If you have purchased one of the great new LCD video monitors, treat it with care! They do not tolerate being poked at anything like the old glass monitors, and keep ammonia based cleaners away from them. Tepid water, a little mild soap, and a soft cloth are the ticket for cleaning them. Elbow

*(Continued on page 3)* 

## **Root Directory**

## **CIPCUG NEWS**

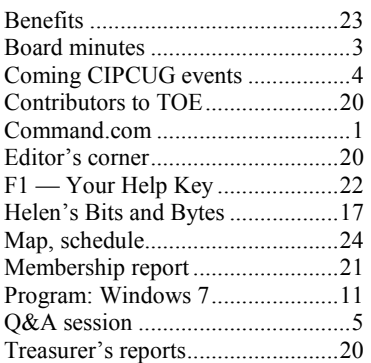

## **GENERAL**

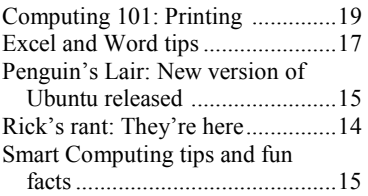

## **ADVERTISEMENTS**

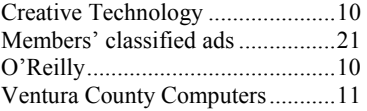

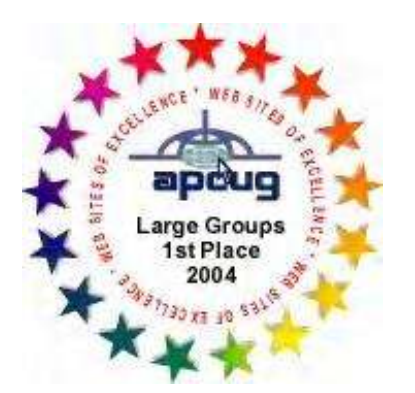

2006 Southwest User Group Conference: second place in both the Lois Evans de Violini newsletter and Web site contests.

## **Channel Islands**

## **PC Users Group CIPCUG mailing address: P.O. Box 51354, Oxnard, CA 93031-1354**

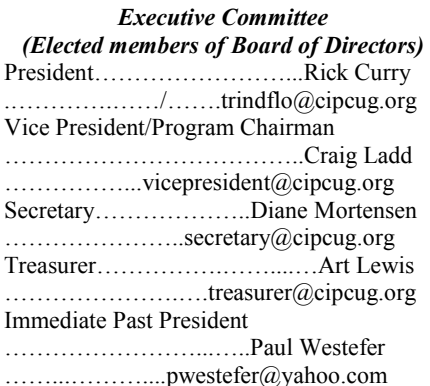

#### *(Appointed members of Board of Directors)*

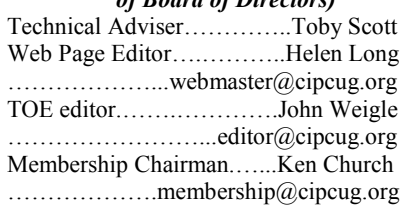

### *Ex-officio members of Board of Directors*

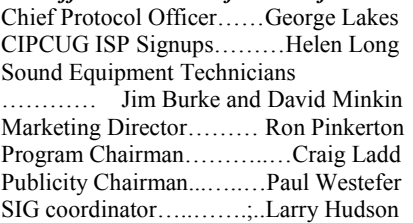

### *Past Presidents*

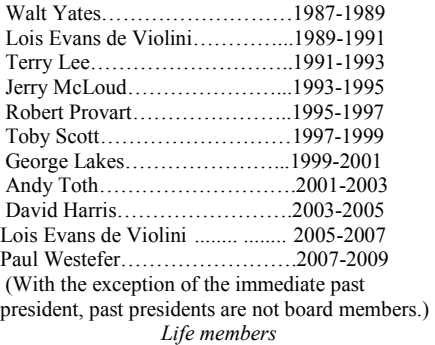

Frank Segesman\* Toby Scott Art Lewis \*Deceased

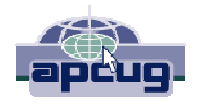

### **CIPCUG is a member of APCUG, The Association of PC Users Groups**

## **The Outer Edge**

Editor……………………..John Weigle P.O. Box 6536, Ventura CA 93006

485-7121……….jweigle@vcnet.com *The Outer Edge* is published monthly by Channel Islands PC Users Group (CIPCUG), P.O. Box 51354, Oxnard, Calif. 93031-1354. an independent, nonprofit corporation. Contents of *The Outer Edge* copyright 2001  $\circledcirc$  by Channel Islands PC Users Group. Permission for reproduction in whole or in part is granted to other computer user groups for internal nonprofit use provided credit is given to *The Outer Edge* and the authors of the reproduced material. All other reproduction is prohibited without prior written consent of Channel Islands PC Users Group.

**Opinions expressed in this journal are solely those of the authors or contributors, and do not necessarily represent those of Channel Islands PC Users Group, its officers or membership as a whole.** The information provided is believed to be correct and useful; however, no warranty, express or implied, is made by Channel Islands PC Users Group, its officers, editorial staff or contributors. This disclaimer extends to all losses, incidental or consequential, resulting from the use or application of the information provided.

 Channel Islands PC Users Group does not endorse or recommend any specific hardware or software products, dealers, distributors or manufacturers. All trademarked or registered trademarked names are acknowledged to be the property of their respective owners, and are used for editorial purposes only.

## *Advertising in The Outer Edge*

Advertising is accepted for computer-related materials, businesses and services only. Rates are for Camera-Ready copy (clear, clean black and white masters). Typesetting and graphics are available at an additional fee.

### SIZE

 Cost/Issue FULL-PAGE (9½"H x 7¼"W)................\$50.00 HALF-PAGE (4½"H x 7¼"W) or  $(9\frac{1}{2}$ "H x  $3\frac{1}{2}$ "W )................\$30.00 THIRD-PAGE (3"H x 7¼" W)………….\$25.00 QUARTER-PAGE (4½"H x 3½W)..........\$20.00 BUSINESS CARD ad...............................\$15.00 Discounts for multiple issues  $(3, 6, 9, 12)$ months) Ad copy deadline is the 5th of the month of publication.

Make all checks payable to CIPCUG**.** 

Members' classified ads are free but are limited to 105 characters, including spaces.

## **Minutes of October Board of Directors meeting**

The CIPCUG Board of Directors was a difference of \$21 less received the Boys & Girls Club of Camarillo.

Treasurer Art Lewis; TOE Editor John other year.

Weigle; Toby Scott, tech adviser; Web Page and ISP Co-coordinator Helen Long; and Secretary Diane Mortensen.

The meeting opened with a discussion regarding the revenue of raffle tickets versus what is spent on door prizes. Art

ally comes out even. Last month, there County Computers.

Curry; Vice-President Craig Ladd; registration had been renewed for an- tickets.

door prizes could be increased. There on an 8GB flash drive to be offered at are times when it is difficult to buy door the December meeting for personal use prizes that inspire an increase in ticket and Christmas gifts. Last year's Decemsales. In addition, he asked if a larger ber meeting flash drive sales generated door prize such as a printer, a popular excellent revenue for the club. Toby will software program, computer gadgets, research the costs of 8GB flash drives etc. could be offered.

Lewis, treasurer, stated that the differ-There was quite an interest in today's ence between the revenue from raffle meeting door prize of one-half hour of report, which appears elsewhere in this tickets and the cost of door prizes usu-technical support offered by Ventura newsletter. The report was approved as sold is based on the door prizes offered. vember board meeting.

held its monthly meeting on Oct. 24, than spent. This could have been that upon consulting with Rick Smith, could 2009, following the regular meeting at there were only 61 members in atten-offer a similar prize for future raffles. If In attendance were President Rick formed the board that the required raffle TOE, it could increase the sales of raffle dance at September's meeting. Art in-so and it was advertised ahead of time in Toby Scott stated that his company,

> Craig Ladd inquired if the budget for putting the popular freeware programs It appears that the number of tickets drives and report his findings at the No-Toby Scott made the suggestion of and if too high, the cost of 4GB flash

> > Art Lewis presented the treasurer's *(Continued on page 4)*

## **More on Command.com**

#### *(Continued from page 1)*

the best bets is to do your eating in a an event that you have recorded: the thing. I did talk about the number of different room.

camera to the computer because it is not chance.com for this step. capable of doing anything beyond the transfer.

downloader.

Most of the video packages you will sary reformat.

grease is definitely a bad idea. One of ing video clips. This is a single piece of video cards I forgot to mention some-There were some questions about blowing out the candles; the wedding processors). There used to be a trick you video editing, and since I have a bully ceremony; one of the school perform-could do with some of the cards. To save pulpit, I'll throw in my two cents worth. ances. I am not recommending any par-cost, manufacturers would use the same I like to use a really simple program to ticular package for this; there are a lot of chips on all of their cards, then use softget the video from my camera onto my good ones. But these clips will usually ware to turn off some or most of the computer. Sonic.com has a product not fill a DVD, so you will want to put pipelines on a card. That way they could called MyDVD that does very little with several of them together, and use some sell a number of products to different your camera beyond burn the video to a sort of packaging software to produce customers with different priorities. For DVD. I don't use their package to make menus that let you play these individual the technically savvy, there were tricks DVDs, but I like to use their transfer clips. This is called "authoring," and I we could do to turn those pipelines back software to get the movies from the like to use DVD-lab Pro from media-on. encounter do their best work in producpresentation of the birthday cake and pipelines (the equivalent of multiple

Some software packages want to else and would like to take clips from it gotten more adept at disabling features reformat your video as it is imported, and repackage them along with your in a permanent way when they manufacand every time you reformat your video clips into a new DVD. I like to use ture a card that they want to sell for less you lose quality. Other packages want to VideoReDo (VideoReDo.com) to grab without undercutting their more expenput markers in your camera, then only the clips from an existing (unencrypted!) sive cards. If you have read instructions pull in the part of the video they are DVD, because VideoReDo does not online describing ways to dramatically working with at the moment; this wears reformat the video in the process. That improve the performance of an inexpenout your camera. Give me the simple means it works quickly, and you have no sive card, don't count on that trick workhome movies on a DVD from someone any longer. The manufacturers have loss in quality because of an unneces-ing any longer.

When I talked last month about

And there will be times that you get that this trick is not very likely to work I found during my misadventures

Until next month, Happy computing!

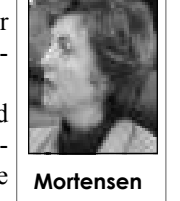

## Coming events **Migrating from XP to Windows 7 is November topic**

## **Programs**

Gene Barlow will conduct a webinar on migrating from Windows XP to Windows 7 at the Nov. 21 meeting at the Camarillo Boys & Girls Club, 1500 Temple Ave. (southeast corner of Ponderosa Drive and Temple Avenue), Camarillo (see map on page 20).

The doors open at 8:30 a.m., and the E-mail and Internet SIG and the Computing 101 SIG start at 8:45 a:m. If you can show up early to help set up, please do. The room seems to be different every month, and we have to move lots of tables and chairs around.

Barlow provided the following information on the presentation:

"Windows 7 has generated a lot of interest the past few months. While many users stayed with Windows XP and avoided going to Windows Vista, these same users are now excited to move to Windows 7. Windows 7 has cleaned up many of the problems users had with Windows Vista and has added some new and exciting features not found in Windows XP. This presentation is not a description of these new features or even a demonstration of Windows 7, but will focus on how you can get from your Windows XP or Vista system to the new Windows 7 operating system on your computer. Microsoft has led you to XP will be almost impossible to do.

"That is simply not the case. There the right tools. are many great ways to move to Windows 7 from Windows XP.

## **Door prizes**

We have two types of raffle tickets: one for prizes offered by the presenter and one for club-provided prizes. The tickets for the presenter's prizes are free and limited to one per member.

The tickets for the club-provided prizes are \$1 each, \$5 for six tickets, \$10 for 13 tickets, \$15 for 20 tickets and \$20 for 27 tickets and are available to anyone. Those who can't stay until the drawing may sign their tickets and give the person selling the tickets a list of the prizes they would like in the order they'd pick them. Winners' prizes will be held until the next meeting.

## **Consignment table**

every meeting. Anyone can buy, but only **of TOE, to complete the sign-up.**  members can sell.

separate their data files from their pro-many ways to do this. We will look at dows crashes and also give you a better computer. We will then cover the apso you can see how easy it can be with Microsoft approach.

"One of the first things users of Win-turn your attention to installing Windows should do on their computers is to dows 7 on your computer. There are

The club gets 10 percent of the sales price. Sold items must be picked up at the end of the day's meeting. Any items not picked up will become the property of CIPCUG and will be subject to disposal at the club's discretion.

CIPCUG is not responsible in any way for items bought or sold at the table. Each item is sold as-is unless otherwise stated.

## **Meeting, SIG notices**

If you would like e-mail notices of regular meetings and SIGs, go to www.cipcug.org, where you'll find a link on the home page to sign up. The URL is cipcug.org/listserv.cfm.

A consignment table is set up at **number, which is on the back cover You will need your membership** 

believe that moving to Windows 7 from even demonstrate this function for you not be forced into it immediately like the gram files. This basic change to your all of the options you have available and hard drive will better protect your im-recommend the best approach possible portant data files from viruses and Win-for you to get to Windows 7 on your way to back up your main hard drive. It proach to installing Windows 7 on your also makes moving to a new operating computer in some detail. We will even system much easier to do. So, this is a demonstrate how to do this so that you first step in getting to Windows 7. Nor-can see how easy it is to accomplish. To mally, doing such a change to your com-protect you, our plan includes leaving puter would require a major reinstall of your stable older operating system on everything on your computer. But we your computer also. That lets you start will tell you how to do it easily and will to use Windows 7 at your own pace and

> "Once you have separated your data and soul of your computer's hard drive. files from your program files, you can It is one that all serious users of personal "This topic gets down to the heart *(Continued on page 5)*

## **More on minutes ...**

## *(Continued from page 3)*

#### received.

by Michael Shalkey at September's mation passed to him by Paul and report Saturday of the month. meeting and Toby reported that it ap-back at the next board meeting. pears to have been stolen. Art asked

policy, possibly given to him by Past following Sunday, Nov. 1. This is be-

John Weigle announced that the cussed, the meeting adjourned.

An inquiry was made as to the lost/ President Paul Westefer. Rick will look cause November's meeting is on the missing computer equipment reported through the immense amount of infor-third Saturday instead of the usual fourth Rick if he had the equipment insurance deadline for TOE is no later than the

With no further matters to be dis-

## Q&A **Facebook blocked; e-mails don't arrive**

*Unless otherwise noted, questions at the Internet and e-mail SIG and the Question-and-Answer session are answered by Toby Scott, our technical adviser. Michael Shalkey, handles the computer duties.* 

## **Internet and e-mail SIG Reported by John Weigle**

### **Facebook blocked**

Q: A friend couldn't open a Facebook link in an e-mail. It was blocked by a firewall.

A: Facebook is blocked by some companies and schools and on some

## **This month's Q&A topics:**

**Internet and e-mail SIG**  Facebook blocked E-mail not arriving Changing e-mail programs Multiple copies of messages Microsoft Essentials Internet Explorer 8 Removing malware tools Program not recognized message Norton scans .Net problems

home computers with parental controls computer or network. You can save and/ puter. (as an example, it is blocked at our or copy and paste the link or picture and venue, the Boys & Girls Club of Cama-send that with your e-mail. There's no rillo). It's something on the recipient's way for you to determine why the link won't work on someone else's com-

The pre-meeting SIGs are at 8:45 November and all of December.:

### **November**

**Reminder: The November and**  at The Star, 550 Camarillo Center Drive, puting 101 and Internet, e-mail SIGS. There is no charge for members to low webinar on dual booting with Acmeets at 6:30 p.m. at the Thousand Oaks Topic: Zune, a great alternative to **Saturday, Nov. 21:** 8:45 a.m. Com-9:30 a.m.: Regular meeting, Gene Barronis products. 1:30 p.m.: Michael Shalkey's after meeting SIG at The Star. iTunes — even without the Zune player.

**Tuesday, Nov. 24:** Linux SIG.

### **December**

**Monday, Dec. 7:** TOPCC Photo Group.

First Monday (except in months that SIG and Internet and e-mail SIG, 8:45 have holidays on or near the first Mon-a.m. Michael Shalkey's after-meeting **Saturday, Dec. 19:** Computing 101 SIG at The Star, 550 Camarillo Center Drive, Camarillo.

ing day): Computing 101 SIG and Inter-TBA. Watch the Web site for possible **Tuesday, Dec. 22:** Linux. Topic:

> **Be sure to check the calendar on cipcug.org for updates on event dates**

# **More on coming events ...**

### *(Continued from page 4)*

computers needs to understand."

Other coming meetings:

**December meetings are on the third**  Camarillo. **Saturday of the month, not the fourth, because of the holidays.** 

Dec. 19: TBA

## **SIGs**

Except for the Thousand Oaks PC Club Photo Group, the Special Interest Groups (SIGs) are sponsored by CIP-CUG and led by volunteer club members.

Unless otherwise noted, the CIPCUG SIGs run from 6:30 to 8:30 p.m. at Ventura County Computers, 2175 Goodyear Ave., Unit 117, Ventura; phone day): TOPCC Photo Group. 289-3960. From the 101 Freeway, exit at Telephone, take Telephone south to McGrath, turn left and go one block. Turn right on Goodyear and right again into the second driveway. Unit 117 is the back, right corner of the industrial building.

a.m. at the Boys & Girls Club in Camarillo. The after-meeting SIG is at 2 p.m.

attend the CIPCUG SIGs.

The TOPCC Photo Group, which Library, 1401 E. Janss Road, charges \$3 per meeting for those who are not members of the Thousand Oaks PC Club. Topic New version of Ubuntu. The Web site is http://topcc.org/dnn/ SIGsPrograms/PhotoGroup/tabid/65/ Default.aspx.

### **The general schedule**

Fourth Tuesday: Linux.

Fourth Saturday (or the regular meetnet and e-mail SIG, 8:45 a.m. Michael change in date because of the holidays. Shalkey's after-meeting SIG at The Star, 550 Camarillo Center Drive, Camarillo.

The schedules for the balance of **and times.** 

tions Install Windows 7 now or wait? Upgrading XP Transferring Verizon address book Video editing programs Backup issues Calligraphy font Governing domain names Understanding connection speeds Flash drives

Miscellaneous Windows 7 ques-

## **E-mail not arriving**

**Regular Q&A** 

Q: I have friends who get e-mail

*(Continued on page 6)* 

## **More on Q&A: e-mail issues; installing IE 8**

#### *(Continued from page 5)*

reply, the replies don't always arrive.

from the rising amount of spam because If you're using AOL, get another ac-sort with the rules. Gmail, Hotmail and all Internet Service Providers try to count and tell people to start using the Yahoo Mail all allow you to download actly the same things. ISPs might block are not that different, but if you have no (Outlook, Microsoft Mail, Thunderbird, all mail from certain domains, such as other accounts, Gmail might be a good etc.) AOL and Gmail, while others look at place to start. AOL and some other free content. Four or five months ago, people e-mail providers make it difficult, if not figured out how to get multiple Gmail impossible, to export your address book accounts and use them to send spam. and mail, although some solutions have Lots of spam lists started listing Gmail been offered on the Web. Gmail, Hotuntil they fixed the problem. The CIP-mail and Yahoo mail all have easily CUG server subscribes to one of the accessible and importable addresses and services and until I did a manual over-mailboxes. Use them in preference to ride, our server was blocking Gmail, too. most others.

Smaller providers, such as CIPCUG they don't have the bells and whistles Web access. that the other companies use to authentithat have blocked us to get unblocked. I same address and move the domain any-Exchange Server and I'm always putting or the service becomes bad. out fires for them. To start to fix the server and the receiving servers.

This means that most people aren't home. I have Time Warner, for instance, check the spam on the Web. and it won't let me run a home mail server even if I want to.

We put up the new Ventura County Computers mail server 2 to 2 1/2 years mail to use in Outlook updates. ago because we were getting 91,000 to 93,000 messages a day. The new server with a new filter program cut the number to 9,000 to 12,000 a day. We're up to 18,000 to 19,000 a day now, and I expect we'll have greater problems. Handling e-mail is a huge expense and a huge bother, because no provider is going to give you the whole world of email.

### **Changing e-mail programs**

wife. I have Yahoo and Verizon e-mail last. addresses. Should I move to Gmail?

A: AOL is for sale because it's hem-do that?

from different people, but when they orrhaging money. If you've spent years

and Ventura County Computers might mail subscription service for \$3 a month. be blocked because the larger companies CIPCUG will let you have an e-mail aren't familiar with them or because account for \$15 a year, and it includes **Internet Explorer 8**  (To a question) Earthlink has an e-

cate. I periodically have to contact ISPs 1994 and use it for e-mail. I can keep the want it. support several small companies that run where in the world if my ISP goes away some computers. It's fairly easy to

problems, we have to know the sending Maine for a month and had no problem installations fail. Some Web pages look checking my e-mail at CIPCUG.org.

going to be able to run mail servers at Verizon and get very little spam. I can sions of IE were not good about Web

make spam and nonspam rules. Microsoft picks up spam definitions from Hot-As other more standards-compliant

#### **Multiple copies of messages**

Q: I get two copies of messages in Thunderbird.

A: You might have filtering rules that makes copies of messages to separate folders.

Q: I do leave messages on the server for a while.

Q: I'm still on AOL because of my suspected spam, and that's where I look A: I have lots of folders in Outlook that I direct mail to with rules (family, CIPCUG, etc.) My in box is primarily

Q: Can Hotmail and other Web mails

A: A lot of e-mail problems stem on AOL, be prepared for it to go away. download the mail to your computer to block obvious spam, but no two do ex-new address. Yahoo, Hotmail and Gmail your mail messages to an e-mail client building up an address book and e-mails the Web in those, no. You have to A: If you're looking at the mail on

## **Microsoft Essentials**

Q: What about Microsoft Essentials? A: That's the subject of Michael's SIG this afternoon.

Michael: I think MacAfee, Norton and AVG could be out of business in two years because of Microsoft's free anti-virus program.

Toby: I agree on Norton and McAfee, but not AVG. Its primary business is on servers for big businesses.

I've had the scotts.net domain since me to install IE 8, even though I don't Q: Windows Update keeps pushing

Comment from audience: I was in uses more resources than IE 7, and some Comment from audience: I have designers, not the program. Early ver-Toby: I like Hotmail because I can things that didn't meet standards be-A: IE 8 is good, but it won't run on uninstall it and go back to IE 7. IE 8 strange in it, but that's the fault of the standards, and a lot of designers did cause IE had the biggest market share. browsers were developed, most newer pages met the standards. But many older pages have not been updated, and because IE 8 is much better about being standards-compliant than earlier versions, many of those pages look funny in it. IE 7 was more complaint than the earlier versions of IE, and IE 8 is about where Firefox and Opera were two years ago, meaning it's 97 to 98 percent compliant. Some pages display well only in IE 5 and 6.

> Q: When my computer says programs are ready to download, how do I check to see if IE 8 is among them?

> > *(Continued on page 7)*

## **More on Q&A: malware tools; Windows 7**

### *(Continued from page 6)*

A: If you don't use IE, go ahead and get IE 8 because you do need it for Windows Update and it's much more secure than earlier versions. In Internet Explorer, go to Windows Update  $>$  Custom, which shows the list of updates. You can also do manual updates.

Michael: Right click on the notification icon and you can pick the updates you want. If you don't agree to the license for a specific update (i.e., IE 8), it will stop asking you.

Toby: If you go to Windows Update you can also remove items from the update list.

### **Removing malware tools**

Q: Microsoft Essentials says to remove other anti-virus and other antimalware programs. Does that include Spybot?

A: It depends. You only want one anti-virus or similar program running real-time checks because they'll conflict with each other. If you have Spybot's TeaTimer application running, you'll have to turn it off or even better, uninstall it. Other programs might also have tools that run in the background, so be careful. The professional version of Malwarebytes runs in the background.

Q: Hasn't Spybot learned yet that it causes that problem?

A: In fairness, Spybot is one guy in Germany and a couple of volunteers. TeaTimer works with some programs on some computers but not all. Some antivirus programs have no spyware detector so it's not a problem on those systems.

### **'Program not recognized' message**

Q: I have a problem with an old database program that I use regularly and keep getting warnings that the program is not recognized. The program runs, but the warning is a nuisance. Can I fix that? I'm using Windows XP.

anti-virus and firewall).

Try turning the AVG firewall off and name. using Windows Firewall. In the Win-

dows Firewall, you can allow a program **Regular Q&A**  through the firewall.

### **Norton scans**

Q: In the past month or so I've been getting messages that say Norton is performing a background scan. Is that a danger? Should I be concerned?

A: That one is OK. When Norton AntiVirus 2009-2010 detects that the mouse and keyboard haven't been used in a certain time period, it will get updates and start background scans that used to slow the computer down while you were working. It's a good addition to the program.

#### **.Net problems**

update failed. What is .Net, and do I operating systems at a time. All of us need it?

— meaning if a program says it needs it, support XP for longer than yesterday, install it. But otherwise, don't. There are when Windows 7 came out. If it is going several versions and some of the installs to support only two at a time, that would and updates don't work. You can try be Vista and Windows 7, and XP is on uninstalling updates one at a time until the cutting board. the problem is solved, but it usually easlems.

A: The message shouldn't keep com-sending it. .Net is a security issue, but than XP and it's not just a little bit beting up. What firewall do you use? (AVG many database programs need it to oper-ter, but by an order of magnitude. Web sites talk to each other. Their ad is three years from now you will get antor on the program, checks the calendars computer with XP it will not be supyou allow Active X to run, you don't years, and you will short circuit yourate. It's a program, not the Net domain

## **Reported by Diane Mortensen**

## **Miscellaneous Windows 7 questions**

Q: I'm getting messages that a .Net has said that it will support only two A: Don't install it unless you have to tem, and Microsoft will be forced to Toby's introduction: These questions I have been asked around six times in the last month, and I would like to answer now rather than make it part of our Windows 7 presentation today. Some of the questions: Should I wait and buy a computer with Windows 7 installed? Should I upgrade to Windows 7? Other questions were variations of the same topic, Windows 7 program install. My question is if you are buying a new computer and you do not buy a Windows 7 computer you are brain dead. Microsoft know that Vista was an unpopular sys-

ier to uninstall the whole thing. Pay at-computers for more than two to three tention to versions. .Net 1 is a com-years. Many will want a computer to pletely different program than .Net 2, last five or six years and some 10 years. which is different from .Net 3. Only We still get '98 machines coming into uninstall the version giving you prob-the shop, and we just roll our eyes. If .Net is Microsoft's program to let want to do with the computer — even if about someone who gets hurt in San other primary computer and the old one Francisco on a trip, deals with his insur-will be a hand-me-down to spouse, ance company on the Web to find a doc-friend, etc. — if you're buying a new of several doctors until he finds one who ported for the life of the computer and has an opening and makes an appoint-you will end up with a dead box. There ment on the doctor's Web site. When will be no security protection and you you do this you're pushing stuff or hav-will not be able to go on the Internet ing stuff pushed to you, and some of it safely. I do not see the Internet getting might be something you don't want. If safer and safer over the next couple of know what's in it. Your only control is self. That is number one. Number two: how much you trust the company that's Windows 7 is a better operating system A lot of people in this club keep you think that is something you might

> Several of the major computer writers who were Vista bashers have been *(Continued on page 8)*

## **More on Q&A: Video editing; backup issues**

### *(Continued from page 7)*

Vista bashers all along, never liked Vista look on your Verizon e-mail account for that it will probably be your install or and have been using XP still, yet when the calendar/address book and see if you something went wrong with your comthe Windows 7 beta came out, they went can import that to another e-mail ac-puter and not enough horsepower, mem-"Wow!" They have already made the count. This was one of the problems ory, or too big of an item. What was switch to running Win7 beta before the with AOL; it does not make it easy be-shown appears to be a fair review sysproduct came out and using the beta as cause it wants you to be forced to stick tem. Outside of Magic, I know all those their primary Windows platform. One of with AOL. When you open an e-mail companies — Pinnacle, Adobe, Corel the people who had been a Vista basher account these are some of the things you and they are all responsible companies. came out and wrote in May 2009 the want to consider. That is why I prefer If you have memory allocation errors, it beta of Windows 7 is the best operating using a real e-mail program, not Web will not blow up the computer midsystem Microsoft has ever produced. mail. I use Outlook all the time, and I stream. That is the beta, not even the release own the data and do not need to rely on candidate, much less the final. The sys-anyone else giving me back my own and have no trouble with it, but I have tem is hugely more stable than anything data. I have ever seen from Microsoft. This may sound paradoxical, but the reason it is so good is that Windows 7 is Vista

### **Install Windows 7 now or wait?**

Q. I am getting a copy of Windows 7 in the mail and it came with my new it as soon as get the software or wait?

warts and get it all up and running. the problem. Windows 7 is just a much cleaner veras well as do it in a long weekend.

### **Upgrading XP**

Q. I have an OEM version of XP. Can I buy upgrades and then install Windows 7?

A. Yes, you can do that. Let us agree that we will not entertain any more Windows 7 questions in this Q&A and wait until the regular meeting to field those questions.

### **Transferring Verizon address book**

Q. How can I transfer a Verizon address book to another e-mail account?

A. If you are using online Verizon,

the answer is I do not know. I would memory error message, my suspicion is

## **Video editing programs**

computer. Do you recommend installing ever I have found it completely unstable. A. If you are going to install it, there My computer is 2.6 GH processor and 6 is no reason to wait. There is nothing in GB of RAM, and I am getting memory have a desktop and a laptop and everyyour Vista for which Windows 7 isn't a allocation errors and it's the only pro-thing on my desktop in the way of letmassive improvement. There is nothing gram showing that error message. The ters, photos I have on my laptop. When new that will go bump in the night. two questions I have are (1) What video Gene Barlow spoke the last time, I Vista was an entire rewrite on XP. editing program do you use that you bought a portable hard drive and I am There was not one line of code in Vista found stable that I can go out and try, always afraid to do anything, but I did that was in XP, and that was the reason and (2) How, generally speaking, how install his program on my desktop. It they had all those problems. It has taken big a clip can you expect to edit at one was my understanding it would copy the them this long to sand off all of the time? Maybe I have too many and that is whole computer program, the operating Q. I just got a new toy, a video camera, and I am entering the wonderful world of video editing. I am currently using Magic Pro 15 program, which is supposed to be a good program; how-As far as I am concerned, it is worthless. **Backup issues** 

sion of Vista — a very cleaned up ver-edited a video clip, I do not know what on. However, if I buy a new computer, sion. If you are going to do it, you may to tell you. Does anyone have any sug-and obviously I'm not going to have the gestions?

> ments, Pinnacle Studios, and Magic on my hard drive and then copy it over? Movie Editing.

and we all know that Adobe products whole computer, operating system and aren't cheap, but they do tend to work everything else. Second, there is a and they have support. On the Web un-backup of just data. Most of us do not der "the top 10 video editing software have that much data. If you have videos, reviews," No. 3 is Adobe Premiere Ele-music libraries, and huge archives of ments; No. 5, Pinnacle Studios; No. 4, photos, that might be different. How-Magic Movie Editing. Make sure that ever, for most of us in this room, we do whatever program you select to use has not have much data. I strongly recombackup support.

Back to the original question and the

From the audience: I use Magic 14 had to contact them by e-mail to Germany. They come back and solve any problems I might have. I am very happy with the program.

A. The digital photo club in Thousand Oaks also may be able to help you. It is worth a try. Their programs are on CIPCUG's calendar.

A. Since never in my life have I ever crashed I would have the backup to put From the audience: Premiere Ele-with that or somehow use the program Q. This is a question on backup. I system and data, so that if my computer XP program, do I go ahead and continue

A. Elements is an Adobe product. kinds of backups. One is a backup of the A. In terms of backup, there are two mend that you make one copy of your

## **More on Q&A: calligraphy font; connection speed**

### *(Continued from page 8)*

image backup that is of the entire computer. You would only need to do that what goes from the True Image would every month or couple of months. The be just what I put onto the new comonly time you really need to worry about puter, not everything that is on it? a backup is when you install a new proanother image backup, but you would not have to update that very often.

What you want to update daily is your data so if the computer dies you do the data and you can pick off the indinot lose all your e-mails, added contacts vidual programs that you need. It is doin the last several days, data from your able although you may need some help. accounting programs, and the last batch of family photos. That is the data you want to back up and do it on a daily basis. Most of the USB drives you buy, unless you have very huge qualities of data, have plenty of space on there to do both. The backup of your data will be small.

Q. So are you saying that the program that came with the hard drive to do the data backup or what?

A. You can use any backup program you want, but generally speaking if you use a program to back up the entire computer and that program will do the data as well, then stay with that one program.

Going back to your original question that you were looking at getting a new computer and getting rid of the old in the short term and you are absolutely certain you know every location for your data, then you can do a data backup. A lot of us do not know where the data is located. Quicken is famous for putting the Quicken data files in your Program Files, which nobody backs up; therefore, the Quicken data does not get backed up. If it were my computer and I were planning to get rid of it, I would use the drive image to make a complete image of my computer. Then I would use the drive image in the program mode to copy all of the known data I have and I am sure that I can get to it and I would do both. That is the safest way to do it and continue backing up often. I would make sure that Intuit or Quicken does not put the data in someplace strange and it puts it in the My Documents

### folder.

Q. So when I get a new computer

gram that you suddenly start using a lot. data backup, not in the image backup. It is then that you would want to make You can also go into your image backup A. You would restore the data in the of the entire computer and backup just selected files. You do not have to copy the image over because you would have

### **Calligraphy font**

Q. My wife wants me to get her a calligraphy font set. This is a two-part question. One is where can I find this istered in non-Roman characters — Chikind of program just by Googling? Second, how do you go about installing the program or whatever and where do I put it?

A. First you can Google the subject. Sometimes when you search you'll come upon a site that appears to be what you want, but when you go there, the site is dead. What happens is that somebody will have a site they got tired of keeping up, maybe because they are not making the business they initially thought would happen. They decide not to renew and some hijacker goes out and grabs the same site. He puts all of the stuff in the header to make it look like it is a calligraphy site, but when you click it on, it says, "You want to buy this site?" He is just looking for someone to buy the calligraphy site. You get this all the time from hijackers who think they can make thousands of dollars on these sites. If you have a domain and you let it expire, you can count on someone asking you for a thousand dollars to get it back. They will register the site for \$9.95 from GoDaddy, but they will charge you \$1,000 to get it back.

Depending on what program you are in, you can go out and download fonts, save them and then open to install. Some locations for fonts are www.fontriver.com, www.dafont.com or go to download.cnet.com and search for

## Calligraphy fonts.

### **Governing domain names**

Q. I understand that the United States is giving up its domination of its domain name and given to some type of international control and have more people involved in it. What is your opinion on that?

A. It has been a gradual migration going on for a long time. ICAAN (the Internet Corporation for Assigned Names and Numbers) handles the basic stuff. Essentially, the Internet is going to have more international control, and that is just the way that it is, the natural order of things. The basic motivation behind the move is to allow domains to be regnese, Cyrillic, Arabic, etc.

### **Understanding connection speeds**

Q. I was in the Verizon store yesterday, and they tried to interest me in a Netbook and talking about the difference with the connection speeds. I realized I did not understand what 5 MPS or 15 MPS means. Does that mean what I can do in an instant or the total amount I can do in a month? Could you explain that? I did not understand the language or what it would mean to me when I was working on the Netbook.

A. It's a measure of what you can do in an instant. However, download speed is only part of the story. When you are doing Google searches, you want to go out to get a page, it sends you out to all these little pages, and you click on next, then to next page. In that instance, download speed does not make much of a difference because the second aspect of speed on the Internet is what they call latency. This means when you send a message out, how long does it take to get returned back from the other person. Or, if they send you a request for information, how long does it take your computer to get it back to them? DSL has very fast sustainable download speed. Latency is terrible so do not use it as a server because it is slow. A 1.54 MPS T1 on a Web site will run circles around *(Continued on page 10)* 

## **More Q&A: flash drives; solid-state drives**

### *(Continued from page 9)*

a 25 MPS connection. If all you are doing is surfing the Web and reading email, any DSL will work as well as the fastest DSL connection because they both have the same latency.

DSL latency speed does not change when you increase download speed. That is why about 10 years ago there was a deal, where everybody was going to get Internet over the satellite. It still gets incredible download speed. The problem is that the latency is like two minutes. Therefore, every time you send a query out, you can go and get a cup of coffee. If the query was to send a large amount of data, upon your return it will have started and the data would come in a rush. However, when you ask another query, you can go get another cup of coffee. It was so long that it became an annoyance and the same thing when they tired to go to satellite for a longdistance telephone. There was a time when MCI and others were using satellites for long-distance calls. Everyone screamed bloody murder because there was this half a second delay listening to someone talk. You would say something and you did not get back the answer in **Solid-state drives**  real time; that is latency. If all you are doing long sustained downloads, then are coming out? download speed is a waste of money. speed. It might be worth it for that, but it can get up to about 400GB, which is a

so little that it would be a waste of time.

### **Flash drives**

Q. I have a question about flash drives. I have three — one is the CIP-CUG flash drive, and two that I have for data backup. When I go to plug in one with data, the computer says flash drive "I" and I can download on to it; the other one does not come up. I go to My Computer and it does not register.

A. Flash drives do die. Try it on another computer to test if it does the same. If you do not have another computer, bring it to the next meeting, and we will try it on one of the computers here. Flash drives do die and that may be all that it is. You can also kill them. If you are wiring your computer and building it yourself and accidentally get the USB plug on the front of the machine plugged into the motherboard backwards, that can kill a flash drive. They are also are not waterproof. A member left his flash drive in his pants and his wife washed them; there went his flash drive.

does not do anything for you. Ninety decent size drive, but they cost around percent of the people in this room it does \$500. The problem is that the flash is not a copy-forever medium and will eventually wear out. I do not know how long and believe no one knows. We do have tools that can do checks on disks and lockouts, faulty sections, etc. Therefore, you might be able to use some tools to extend the life of the drive even if one section goes bad. Unless you have a compelling reason, I would not jump on that technology yet because I believe it is too soon. If I did get that technology I would get a smaller drive and set it up as the C: drive, set up my operating system on it, which tends to be programs that do not change very often, except for Microsoft updates. Then I would put all my data on a different drive and put up with a slower, more time-tested drive with my data because data becomes the small component and the operating system a large component. You get a boost of speed and you would not wear your drive out as rapidly. That is what I would do, but will it last three, four, five years? I do not know.

doing is looking at Web pages and not pectancy of these solid-state drives that can get the drive to boot up in like 14 That is unless you get psychic rewards that use the flash technology. They put the problem with flash drive is not the because you can go to cocktail parties them in the size of a regular hard drive age — like if I put the drive on a shelf, and brag that you have 25MB download and put them in the computer and you how many years later can I still read it? Q. What do think about the life ex-hard drive as the Windows drive and he A. There are flash drives out there one of the experts I was listening to said Michael comment: I have a friend who did exactly that. He has money to throw around and he bought the flash seconds. Depending on whom you ask, *(Continued on page 11)* 

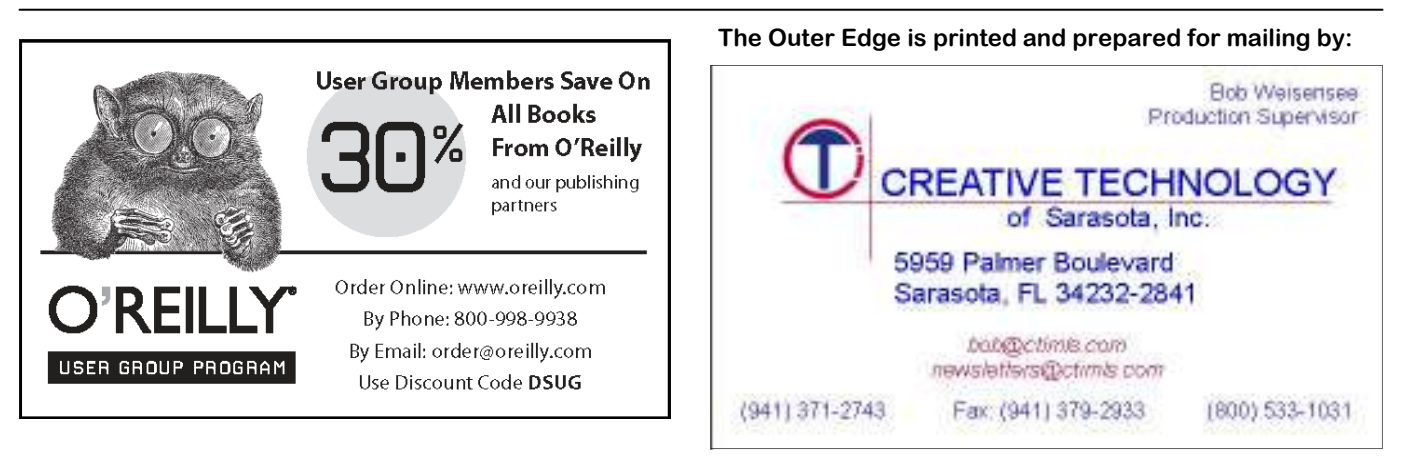

## **More on Q&A ...**

### *(Continued from page 10)*

The problem is that it can write only 10,000 times or 100,000 times, or a limited number of times. It can read, no problem, but it can only write 100,000 times and it is not a 100,000 writing to it, it is 100,000 times for each sector of the drive. In my lifetime, I am more likely to lose a flash drive, or plug into a bad computer and have it fried, or stop using it because I bought one that was five times the size for half the cost, than I am to have it die of natural causes. This is where we get into trouble with Windows because the temp file is always writing. When you get your Windows drive in flash technology, no one knows yet how long it will last.

Toby: There are solutions to the temp drive. You could put your cache on another drive, either a cheap flash drive or a hard drive and not worry about it. The thing to recognize is that you have a limited number of writes in the data, and it will not last forever. How long, we do not know. A theoretical number in a laboratory and real world experiences do not always dovetail. It is not where I would put my data. I would put an operating system on it and copy it, but not data.

## Program: Windows 7

# **Shalkey and Scott introduce Microsoft's new operating system**

## **By John Weigle**

## *jweigle@vcnet.com*

ichael Shalkey and Toby Scott introduced us to Windows 7 in October, and they emphasized that it was only an introduction even though the meet- $\angle$  ing ran past noon because it was often interrupted with questions.

 Shalkey said he and Scott prepared their presentation after reviewing Paul Thurrott's Windows Super Site — also highly recommended the next day by Leo Laporte on his radio show. Thurrott is the co-author with Rafael Rivera of the book "Windows 7 Secrets." Thurrott is one of the many early users who say Windows 7 is the best version of Windows ever,

*(Continued on page 12)* 

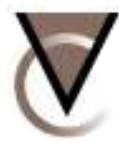

### Ventura County Computers (805) 289-3960 Microsoft<sup>-</sup>Certified www.vccomputers.com

Buy a new PC at your locally owned computer store With every new Intel system we sell we provide a three-year health insurance policy to go with it! Who needs a public option when you already have good insurance with VCC. Drive a new one off of the lot today!

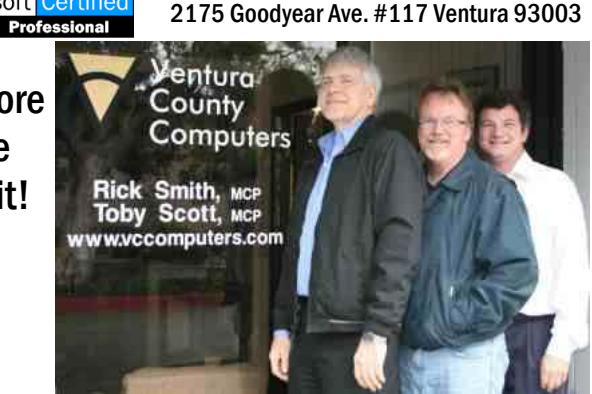

## Buy Local Special

Bring us a new customer (who buys something from us) And lunch is on us! Receive an IN-N-OUT Gift Certificate for \$5.00 If you want to eat in we'll even go get it for you!

## Cash for Clunkers

In keeping with change you can believe in, Ventura County Computers is offering to upgrade any Windows Vista PC sold to CIPCUG members to Windows 7 for only the cost of the Upgrade Software. We'll eat the LABOR and a FEW WORDS for selling you Vista, oh my.

# **More on Windows 7 ...**

## *(Continued from page 11)*

Shalkey said, noting that Thurrott also because the world is moving to 64-bit screen corner. liked Windows Me, which few others from 32-bit, and new software won't did, because it introduced features we come in 32-bit versions in the next few notifications area of the taskbar rather take for granted now.

people complained about revised or prefix (kilo, mega, giga, tera, etc.) eliminated.

Windows 7 to see how it worked, bit installation but run in a separate box. reached by right clicking on the pro-Shalkey said, and those who registered The process is called "thunking." Most gram's icon. Their contents depend on and activated a release candidate can new software is now available in 32- and the program, but the idea is to show the pay the upgrade price for the final ver-64-bit versions, but more and more will last several items opened and sometimes sion. Apple never did that, he added.

are for computers with little power.

Home Premium is the version most and not promoting it, Shalkey said.

Most people will get Windows 7 running Windows 7, Scott said. when they buy a new computer, Shalkey domain, with layered permissions, etc. caused by the user (software that doesn't Home users don't need this level of se-work, viruses, and so on), Scott noted. curity, hence the continuing distinction between Home and Business versions.

— and your whole computer if you think the same computer. you might want to go back to your current operating system — and be sure you bar, Shalkey said. Gadgets remain and Find your program CDs and registration user wants them. numbers so you can reinstall them.

Vista, Shalkey said. Scott advised in-minimize, maximize and resize a win-

 Vista users will see a lot of familiar is that 32-bit software can use only 4 features in Windows 7, Shalkey and Gig of RAM and the 64-bit can access Scott agreed, because it's a revamped any amount — well not really, but the Center, which shows system mainte-Vista with most of the problems that number is 17 digits and doesn't have a nance and security information and simyears. The advantage of a 64-bit system than popping up on the desktop. They

Microsoft let everyone download that 32-bit programs will run in the 64- already in many programs and can be Windows 7 comes in six versions: said. Some vendors are selling both ver-Enterprise and Ultimate. The first two Office, however, must be selected at the to find it. In answer to a question, Scott said be available only in 64-bit versions, he actions that can be performed on them. time of purchase.

likely to be placed on new computers lows installation of Windows 7 on three an index of all the folders and any exterand Professional is the one most busi-computers. It comes with three serial nal drives or other networked comnesses will want. Most of us will never numbers. One advantage of the pack is puters. Windows 7 comes with Libraries see the Enterprise edition, and Microsoft that Windows 7 has a feature called for documents, music, pictures and vidseems to be pulling back from Ultimate "Homegroup," that easily creates home eos, but users can create them for anynetworks, but only with other computers thing they want to.

said, but users can upgrade machines. the two said that the main difference is from Windows, but they can be Any computer that will run Vista will that Microsoft supports the Retail ver- downloaded and installed. The programs run Windows 7, Shalkey said. Scott said sion and the person you bought the that were left out or are new include that businesses will want the Profes-OEM version from supports it. Industry Microsoft Live Mail, Windows Live sional version because it can connect to practice is that the seller will support Essentials and Microsoft Security Essendomains. Most medium and large busi-installation problems for free or a small tials, which includes the new Microsoft nesses require their users to connect to a cost but will charge to fix problems anti-virus program.

Before installing Windows 7, the license allows the system to be in-that it's also possible to insert spread-Shalkey reminded us, back up your data stalled on up to four virtual machines on sheets and pictures in its documents. A subject of a coming SIG by Shalkey, but type size and type colors. Scott noted

know how to restore from the backup. can be placed wherever on the desktop a irritated so many Vista users, has been Windows 7 eliminates the Vista side-in Word Pad, Scott said.

It's best to do a clean install of Win- except the active one when it's jiggled to say no to programs that try to install dows 7, but it's possible to upgrade from with the mouse. Aero Snap lets users themselves or make major changes that

stalling the 64-bit version of Windows 7 dow by just dragging-dropping it to a

Program notifications appear in the can be read by right clicking on them.

Another new feature is the Action plifies troubleshooting.

Jump lists are similar to History lists

Home Basic, Starter (designed for net-sions in the same box, giving users a stored a file but know its name, you can books), Home Premium, Professional, choice. A specific version of Microsoft start typing the name in the search box If you can't remember where you

> A family pack is available that al-regular folders, but each one is more like At first glance, Libraries look like

> Discussing OEM vs. Retail versions, Europe, some features have been deleted Because of anti-trust issues in

> Virtualized Windows will be the check but does allow changing of fonts, Shalkey is impressed with the new WordPad, which doesn't have spell person could prepare a full publication

> Aero Shake minimizes all Windows lots of messages, and users are supposed The User Account Control, which toned down, Shalkey said. Vista pops up *(Continued on page 13)*

by themselves, and when

she answers, "The Micro-

# **'They're here' (written on Halloween night)**

group of seemingly benign<br>Microsoft Techs communi-<br>cating with 5-year-old Carol<br>Anne Freeling in her par-<br>ents' suburban California home via Microsoft Techs communicating with 5-year-old Carol Anne Freeling in her parstatic on the computer. Eventually they use the computer as their path into the house itself.

First, there are a few signs that the Microsoft Techs have arrived: Carol Anne carries on a seemingly one-sided conversation with a computer that's

turned on but has no Internet signal, an Microsoft Techs play harmless tricks Like a black hole, a shining light apearthquake occurs that only the Freel- and amuse the mother, including moving pears where the Windows 7 disk lies on ings feel (which was caused by the Mi-and stacking the OS software they have the DVD player that pulls everything crosoft Techs leaving the computer and bought over the years by date. Windows

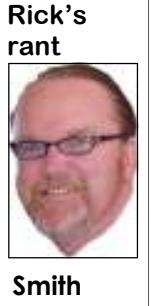

soft people." At first, the

entering the house), and 3.1, 98, ME, 2000, XP, Vista and on the Carol Anne announces, top lies a new copy of Windows 7. Of "They're here." The next course, Diane must convince Steven that morning, e-mail automati-night by showing him. He then ancally downloads at break-nounces that "Nobody goes on the comfast, photos edit and print puter until I know what's happening."

the mother, Diane, asks tree comes to life and grabs Robbie, Carol Anne, "What did Carol Anne's brother, through a winyou mean? Who's here?" dow. However, this is merely a distrac-During a rainstorm, a gnarled Apple tion used by the Techs to get Carol Anne's parents to leave her unattended. *(Continued on page 14)* 

# **More on Windows 7 ...**

### *(Continued from page 12)*

the user didn't expect. Making changes

moved during an upgrade installation, the Public Network are not, Scott said. Scott said he wasn't sure.

must be on the hard drive to install an HomeGroup. upgrade version of Windows 7. An activated release candidate of Windows 7 the same place, programs must be insuffices for the requirement, he said.

dows 7 are 1 Gig of RAM and a 1 Gig folders from being read for the libraries. processor, Scott said, and the software will run on the minimum requirement.

Networking with other Windows 7 you log onto a network, Windows 7 will "psr" and it will start. create it as a Public network. If the net-Group only works with Windows 7 computer on the network.

### computers.

Shalkey said a licensed, registered seamless, and Libraries can show all the copy of an earlier Windows version material on all the machines in your All of the networked activities are

The minimum requirements for Win-possible to prevent specified files and While all the data appears to be in *face:*  stalled on each computer to be used. It is *is at http://www.winsupersite.com.* 

computers is easy, Scott said. Go to Start up to them, thus making it easier for a > Right Mouse Click on Network, Prop-technician to figure out what's wrong. erties to see what exists. The first time It's opened from the Start menu; type =100249569&WT.srch=1&WT.mc\_id= Another new feature, Problem Steps Recorder, gives users a way to re-create problems and record the steps that lead

work is your Home or Work network, from the Start menu, shows all the de- *check your computer and tell you if it's* click on Private Network and change it vices attached to the computer. A device *suitable to run Windows 7. Download it*  to the appropriate choice. If you have that's not working properly will be more than one Windows 7 computer on marked with a yellow triangle. This area *windows-7/get/upgrade-advisor.aspx*  the network click on HomeGroup on the speeds up troubleshooting, Scott said. It make networking much easier. Home-for devices installed on more than one *windows7news.com/* Devices and Printers, also available

in the background is the way viruses and work, which is more secure than the movies. YouTube videos are Flash and other malware get installed. The func-home or business networks. Windows 7 don't work in Media Center. They are tion is still there but with fewer pop-ups interprets all the computers in a home or normally played in your browser, Scott Asked if Windows Mail would be business network as safe, while those on said. No special card is needed for the The system defaults to Public Net-movies, music, pictures and even Netflix The new Media Center can play TV, media center.

#### *On the Net:*

*There are many Windows 7 sites on the Net. These barely scratch the sur-*

*Paul Thurrott's Windows Super Site* 

*Microsoft has an introduction to Windows 7 at* 

*http://www.microsoft.com/Windows/ windows-7/what-is-windows-7.aspx? CMXID=2120\_win7.542B4639-E0B5- 4 4 9 D - A 4 4 F - 45660DD25D6D&WT.srch=1&CR\_CC Search&CR\_SCC=100249569* 

*The Microsoft Upgrade Advisor can at http://www.microsoft.com/windows/*

left and create a HomeGroup as it will doesn't show ghost entries like XP does news and tips is at http://  *A general site devoted to Windows 7* 

**More on Rick's rant ...** 

## *(Continued from page 13)*

from the room into it; however, only that leave them confused and lost, un- returns to reclaim what he believes is Carol Anne was taken into the Windows able to boot and run properly, and uses his: Carol Anne. This time, the Beast 7 dimension. The Apple tree appears to Carol Anne as a distraction so they can-does his own dirty work and comes after swallow Robbie whole, but he is res-not move on into the Light. After the Carol Anne personally with a malicious cued, and as the family watches Steven group witnesses several malware epi-virus attack. pull Robbie out of the Apple tree, a tor-sodes where they hear Carol Anne talknado of Linux users drags the Apple tree ing to Diane through the PC, see adver-getting ready for bed, Robbie's notebook into oblivion. They then realize that they tisements, and hear the unending ads of comes to life and pulls him under the can't find Carol Anne. They search the fake software fixes, which subsequently bed to look at porn. Diane, in the other entire house, including their new data injures Marty, the techs leave, admitting room hears her son's screaming voice room, which is now extremely quiet and they need more help. Carol Anne's elder and tries to investigate but is pulled dark, until Robbie hears Carol Anne sister, Dana, shaken and overwhelmed, against the wall and ceiling by a desire through the computer.

Computer Techs from Ventura County mother's house for his safety. Computers: Dr. Lesh (Rick Smith), manifestations they witness. With the in this house." She also explains the around by themselves and disembodied is the Beast." laughing voices reverberating throughout the room. Previously, one of the dows 7 PC is through the children's PC, backyard to seek help from her nexttechs described a PC taking seven hours and the way out is through the Internet. door neighbors, but slips into the endless to boot, calling it "[F]fantastic. Of By tying a rope around a live person useless search on the Internet, which is course, this would never register on the who can enter, and presumably exit the now infested by ads as well as financial naked eye." After they see the Freelings' other side, with enough time to grab offers, which burst out of the browser house, they are all humbled.

moves by itself), techs explain to the happens next is a terrifying sequence the endless search, but they refuse to Freelings the difference between XP and where Diane gets Carol Anne and Bart enter the house with its PCs now blazing Windows 7. They determine that indeed, PE coaxes the agonized old OSs away with windows 7 energy, so Diane runs it is Windows 7 they are experiencing.

systems have left this life but have not pulls on the rope, causing the Beast to gone into the "Light." They are stuck in-appear right in front of him). Diane falls finally escape the house, but not before between dimensions, watching their through the living room ceiling clutch-the anger of the Beast reveals the reason loved ones still use PCs with this new ing Carol Anne and bearing new streaks for the old OS' being there in the first OS, but feeling alone. Carol Anne was of grey hair, presumably from fright; place: Old CDs, manuals and how-to born with a PC in her crib. Only 5 years both Diane and Carol Anne are also cov-books begin exploding out of the ground old, she gives off her own life force as ered in technobabble. After both are throughout the neighborhood. When the she nimbly moves the mouse. It distracts revived in the downstairs bathtub, neighborhood was first built the real and confuses the old OSs, who think BART PE pronounces that "this house is estate developer Steven worked for Carol Anne is their salvation. Hence, clean." they take her.

"The Beast." It exploits the fact that the night in the house, when they are almost

old OSs have security vulnerabilities packed up and ready to go, the Beast

Ryan (Toby Scott), and Marty (Michael magical disk, called the Bart PE, who and attempts to pull the children in yet Shalkey), who are awestruck by the informs Diane that her PC is "alive and again. VCC Techs present, the Freelings show malevolent malware in the house to daughter but runs into the Beast himself, them things they've never before seen. Diane, saying, "it lies to her and tells her in the form of a snarling, skeletal back-They open the door to the data room to things only a child can understand. To door Trojan virus. He blocks Carol reveal DVDs and other objects flying her, it simply is another child. To us, it Anne's and Robbie's Internet access and

Over coffee (and a coffee urn that Diane is the only choice to go. What motion and arrive to help Diane out of It turns out that the older operating dows 7 (during this, Steve panics and and Carol Anne. Carol Anne, they could bring her back. and open. Her neighbors hear the comfrom Carol Anne to the real Light, Win-back into the house alone to get Robbie

is a malevolent spirit, what techs call hasn't, and wants revenge. On their final the old software licenses, installing Win-

Steven reluctantly calls on a group of ings also send Robbie to his grand-Robbie manages to defeat the notebook, leaves to stay with friends. The Freel-not to see what her son is looking at. When techs return, they bring a portal appears in Carol Anne's closet While Robbie and Carol Anne are but a strange, mouthlike Internet porn

> They realize the entrance to the Win-endlessly on the PC. Diane runs to the Diane tries to get to her son and throws ads at her, causing her to click

What is also in the other dimension have seemingly moved on, the Beast money, they moved the store but left all Unfortunately, though the old OSs the location. In reality, in order to save Through skill and luck, the Freelings moved an old Gateway Store that was on *(Continued on page 15)* 

## **Ubuntu 9.10: Karmic Koala**

## **By Bill Wayson**

*bwayson@gmail.com*  owayson@gmatt.com<br>
ct. 29 saw the release of a<br>
new version of Ubuntu, 9.10,<br>
the latest in Ubuntu''s regu-<br>
lar six-month upgrade cycle.<br>
This release, just as earlier ones, is eanew version of Ubuntu, 9.10, the latest in Ubuntu''s regular six-month upgrade cycle. gerly anticipated by the numerous users of Ubuntu worldwide. Since the CIP-CUG computer runs under Ubuntu, we'll look at what's new in 9.10. There are many more new features than those

**Penguin's** 

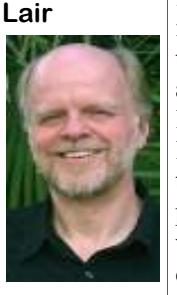

**Wayson** 

done.

 Ubuntu users are brought up to date with

listed here added in the latest versions of the system and user 9.10, but they are of interface software. Ubuntu ships with interest primarily to Linux kernel 2.6.31; the default file systhose with special needs tem for new installations is ext4; Grub2 and situations. Those is the boot manager installed in new listed below are more installations, providing support for relikely to be of interest to cent motherboard technology; and a new the majority of com-architecture for handling specific hardputer users who just ware features, such as power managewant to get something ment, laptop hot keys, storage devices, and cameras, has been adopted. The

*(Continued on page 16)* 

## **Smart Computing tips and fun facts**

*you and your user group.* 

your computer screen are fluctuating battery. Some have reported that wrap-(one second they're there, and the next ping the phone in a thick towel to absorb they're not), check your connections. If liquid works very well." the connection between your PC and the pins not straight? Are the connectors phone displays problems (or doesn't *for the subscription order.*  loose? If you answer yes to any of these power on at all), it's probably time to questions, you may need to replace or find a new phone. secure the cable.

phones are tougher than they look. Al-sunny day and noticed bright reflections, ers don't claim that their phones are pair of sunglasses. In a pinch, you can *scriptions as we possibly can.* 

**Display issues:** If the images on Give it time to dry before replacing the better pictures by reducing glare

**Dry** out that cell phone: Cell you've ever tried to take pictures on a *receive credit for the order*.

*Reprinted with permission from*  water-resistant, many phones can un-use average polarizing sunglasses held *Smart Computing. Visit http://* dergo a quick dunk. "The key is to mini- over a camera's lens to help reduce *www.SmartComputing.com/Groups to*  mize the time the phone is wet and the glare. A better option, however, is to use learn what Smart Computing can do for time the battery is on the phone while it a polarizing filter that works the same is wet," says John Wernecke, spokesper-way, but that is better suited to your son for Motorola. "Remove the battery. camera. Regardless, you're sure to take

your monitor isn't perfect, the data may that phones often need as much as 48 *Subscribe or Renew Today! feature*  have difficulty making its way from the hours to completely dry. Once you've *available within the User Group portion*  computer to the screen. Take a look at dried and then reassembled the phone, *of the Smart Computing Web site. From*  the cable running between the PC and power it on and place a test call to make *here, select us from the drop-down list*  the monitor. Is it bent or crimped? Are sure the phone works properly. If your *provided to ensure we received credit*  In our own experience, we've found *always subscribe and renew using the To ensure CIPCUG receives credit for new subscriptions and renewals,* 

> **Sunglasses for your camera:** If *telling the representative you want us to You can also call 800-733-3809 to subscribe or renew and give us credit by*

though most mobile phone manufactur-it might be helpful to get your camera a *ensure that we get as many free sub-Following these instructions will* 

## **More on Rick's rant ...**

### *(Continued from page 14)*

dows 7 right on top of them, thus dese-in their car, the Beast is so angry that the outside their room. crating the old, still useful software li-PC implodes into the other dimension as the PC (installing the new Windows 7 boss) look on. directly over the licenses) the old OSs came at this point of time.

free hotel for the night. Not wishing to *night.*

As the Freelings flee down the street tempt fate, Steven puts the notebook PC

censes. And because of the upgrades to stunned neighbors (including Steven's *Wikipedia for the story outline of the*  The family checks into an Internet-*story outline inspired him on this spooky The author would like to thanks 1982 feature film "Poltergeist" whose* 

# **More on Penguin's Lair ...**

### *(Continued from page 15)*

software.

3.0 the default office application suite, puter. OpenOffice.org. (Admittedly, OpenOffice.org 3.1 is available — this may be nity's dedication to creating a simple, to learn more about Linux and FOSS, an instance of Ubuntu following the pleasurable, and functional computer come to the November Linux SIG meetlong-held Debian philosophy of favoring end-use experience. Canonical and the ing on its new date (the fourth Tuesday stability over cutting edge.) Ubuntu 9.10 Ubuntu community want its operating of each month), Tuesday, Nov. 24, at ushers in simple, end-user support for system to just work, and in many, many 6:30 p.m. at Ventura County Computers cloud computing. By taking advantage instances Ubuntu does just that. This in Ventura. The CIPCUG Ubuntu comof the new "Ubuntu One" feature, all latest release should help Ubuntu remain puter will be updated during the meetusers have available up to 2 GB of data one of the most popular Linux distribu-ing, during which time we will answer storage at an Ubuntu-hosted Internet-tions, especially among home computer questions about Ubuntu, Linux, and accessible site. Additional storage can users. be had with a monthly subscription. Ubuntu One makes it simple to share computer users to consider Ubuntu. more information. files with any computers, yours and your Now that Windows 7 is available, there

through the new "Ubuntu Software Cen-existing computer to Windows 7 may happy computing.

default desktop environment, Gnome, categories such as Education, Games, makes this simple and completely safe has been updated to 2.28, its latest ver-Sound and Video, Graphics, and Pro-by providing a try-it-before-you-installsion, which includes several new applets gramming and Office, making it easier it "live" version of Ubuntu on each Ubof its own. Most of these features are of to find a solution for a particular need. untu CD. Just boot from the CD, accept no interest to most computer users since Once you choose to install an applica-the default boot option, and see how they simply keep the computer running. tion, the Software Center takes care of Ubuntu looks and runs on your PC. Suffice it to say that Ubuntu 9.10 in-installing everything required for the Installing Ubuntu alongside an existing cludes the latest and greatest system program to run properly. The included Windows installation is simple. Since On the user experience front, users cated Firewall, now allows you to con-tions effectively itself presents a signifiwill notice many welcome enhance-figure different firewalls (rule sets) for cant learning curve, you may just want ments. Boot time, which was very quick different network interfaces (such as an to learn Ubuntu, gain a stable, wellunder Ubuntu 9.04, is made faster still Internet-facing card and a home net-supported operating system and applicaunder 9.10 by converting to "Upstart" work-facing card), and to filter data as it tion set, and save yourself some signifiboot jobs. The time it takes for a freshly leaves your computer. You now can cant dough. Those who are considering started computer to become usable is disable the loading of kernel modules an upgrade to Windows 7 by purchasing impressively short. Shutdown time is (aka drivers) after your computer has a new computer with it preinstalled can even shorter. Firefox, the standard Web finished booting, providing an additional consider purchasing a computer with browser, is now at version 3.5.4, and layer of protection from certain types of Ubuntu preinstalled. Several major comupdates of Firefox can be expected to malware, like root kits. And once dis-puter manufacturers, including Dell, HP, keep pace with those coming from the abled, loading kernel modules cannot be Acer, and Toshiba, offer and support Mozilla community. Ubuntu updates to re-enabled without rebooting the com-computers with Ubuntu already installed ter." Applications are grouped under want to give Ubuntu a look. Ubuntu firewall configuration tool, Uncompli-using Windows 7 and upgraded applica-

Ubuntu 9.10 showcases its commu-

for you.

Now may be the time for many more goes. See the CIPCUG Web site for If you have questions or would like FOSS. Come see how well the update

friends', who have access to the Internet. will be more pressure to convert from would like the Lair or Linux SIG to System administration has improved. Windows XP. Those Windows users cover, drop me a line at bway-Users now find and install new software who are considering upgrading their son@gmail.com. Until next month, If you have a question or topic you

## Back up, back up, back up … and then test the backup to be sure it worked.

## **Site has information on electronic waste**

This is merely a reminder that work. To sign up to be informed of com-<br>
our Electronic Waste Recy- ing SIGSs, just check the club's Web presentation last month on Windows 7,<br>
cling information is still on the page under "L

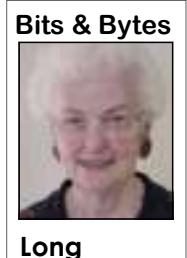

Please make use of it.

plicated and I don't know what makes it able data is always useful!

tion available to us. Send). his is merely a reminder that work. To sign up to be informed of com-

> SIG SIGNUP sheet has Drive run for the Christmas holidays. my programs and fill out those horrenpage out. It is one that I will not be available before the Decem-know. don't know anything ber meeting. This is just a Christmas about because it is com-suggestion. A flash drive to store valu-

our Electronic Waste Recy-ing SIGSs, just check the club's Web presentation last month on Windows 7, cling information is still on the page under "Latest Revisions Box." At you really missed a good one. Win 7 is Web site, located below the the bottom of the box "List informa- the topic of the season. Many of us are done a great job in making this informa-out the information and hit Submit (or outdated, and by more than a few years. Guess what? The possibility of another CIPCUG Flash can't find an "install" fairy to install all been fixed. Toby has They are looking into the possibilities to dous registration forms. NOW IS THE been very busy, but he see what options are available and at TIME TO REBUILD! If you find any promised to check the what price. Even if we proceed, they unoccupied Fairies around, please let me Toby and Rick are considering the only thing that makes me hesitate is I If you missed Toby and Michael's I'm sure mine is over 7 years old. The

> Have your run your spyware programs lately?

## **Excel and Word tips**

*online at http://excel.tips.net.* 

## **Excel: Determining high and low non-zero values**

There may be times when you need to derive the smallest (or largest) value from a range, unless the smallest (or largest) value is zero. For instance, you might have a range of values such as {0, 3, 1, 4, 2}. In this case, the lowest value is zero, but the value you really want returned is 1.

There is no intrinsic function within Excel to return a value as stipulated range, unless the range is made up enhere. However, you can create a formula tirely of zeros. In that instance, a that will do the trick. Assuming that the #NUM! error is returned. range of values you want to analyze are in C4:C8, the following formula will return the lowest non-zero value:

**=IF(MIN(C4:C8)=0,SMALL (C4:C8,COUNTIF (C4:C8,"=0")+1),MIN (C4:C8))** 

TIF function returns the number of zeros using Word 2007: in the range, and therefore tells SMALL which item from the range to pick.)

A small change to the formula allows it to be used to return the largest table. non-zero number in a range:

```
=IF(MAX(C4:C8)=0,LARGE
(C4:C8,COUNTIF
(C4:C8,"=0")+1),MAX
(C4:C8))
```
These formulas will work for any

*This item is copyright 2009 by*  table. *Sharon Parq Associates Inc. Reprinted by permission. Thousands of free Microsoft Word tips can be found online at http://word.tips.net.* 

## **Word: Splitting a table**

This formula uses the MIN function tor that allows you to create and modify Word provides a powerful table edi-

*This item is copyright 2009 by*  to determine if the lowest value in the data in tabular format. If you are work-*Sharon Parq Associates Inc. and are*  range is zero. If it is, then the SMALL ing with large tables, there may be times *reprinted by permission. Thousands of*  function is used to derive the lowest when you need to split a table in half. To *free Microsoft Excel tips can be found* value, excluding the zeros. (The COUN- do this, follow these steps if you are

> 1. Position the insertion point anywhere in the row you want as the first row in the table that is split off the larger

> 2. Display the Layout tab of the ribbon. (This tab is only visible if your insertion point is within a table.)

> 3. Click the Split Table tool, within the Merge group.

> If you are using an older version of Word you can split a table by following these steps:

> 1. Position the insertion point anywhere in the row you want as the first row in the table that is split off the larger

> 2. Choose Split Table from the Table menu.

> The result is that Word inserts a Normal-formatted paragraph prior to the table row in which your insertion point was placed. The two resulting tables can now be treated independently.

## **Acronis releases True Image Home 2010**

*senter, sent this article on True Image*  more secure by storing it off-site. Be-Hard Disk (VHD) is a file format con-Home 2010, one of the programs he cause files are stored on a remote stor- taining the complete contents and struc*represents through User Group Rela-*age, they are protected even if your ture representing a hard disk drive. *tions. — Editor.)* 

## **By Gene Barlow**

*User Group Relations Copyrighted October 2009* 

cronis recently announced a significant new release of their top rated backup utility, Acronis True Image Home 2010. This new release adds many prac-Acronis True Image Home needs. tical new features to a product already uler became more powerful and flexible. CD).

included:

— Thoroughly tested to run on the new you do not need to run a scheduled task Windows 7 operating system. It also for some time, but intend to use it again Decide now can protect your system not delivers more comprehensive functional-in the future, you can disable the task for only to Acronis Secure Zone, but to the ity over Microsoft Windows 7 backup the time being and then re-enable it protected volume itself, or any other capabilities. So, if you are planning a when required. So it is not necessary to volume. Now users can protect not only move to Windows 7 in the future, you re-create the task from scratch. You can a single system partition during Try & need to backup first with True Image clone a scheduled task and then intro-Decide session, but as many volumes as 2010.

CDP (Continuous Data Protection) is several similar tasks. In combination changes on two volumes and in many now available to Acronis True Image with a selected backup method and auto-other cases. Home users. You will be able to revert matic consolidation rules, the scheduler your documents to previous states in allows implementing various backup available from us for only \$29 (as a time. This may come in handy when strategies. you accidentally deleted an important document or made some corrections that sions of Acronis True Image Home the product and not an upgrade license. turned out to be wrong and you need to could validate only a whole backup ar-If you order the product on a CD, you return the document to the state in which chive. Sometimes this may be inconven- also get our Perfect Backup Approach it was, for example, two weeks ago. ient. Suppose, you have a full backup tutorial to help you understand the best When you need to recover a file, a Win- archive with a size of 20GB and a long- way to do backups. There is also a step dows Explorer-like browser with inte-ish chain of differential backups having by step Starter Guide for installing and grated search makes searching for a file sizes of several gigabytes each and using the product for the first few times. you need to recover very easy. But Ac-amounting to 100GB. In this case Ac-The full Acronis User Guide is also on ronis Nonstop Backup is much more ronis True Image Home validated the the CD for your use. In addition, I try to than a versioning tool. It also provides whole 120GB archive and this could help my customers when they have for recovering your system if you ever take quite a long time. Now the program questions about True Image. You also need that.

*(Gene Barlow, our November pre-*your critically important data much computer gets stolen or your house result of fire, theft, or other natural dis-Home editions) and Windows 7 operatasters is practically eliminated.

 Support for Microsoft Windows 7 10th, 20th, Last day of the month). If after recovery from that tib file. Powerful scheduler — The sched-images of Windows 7. you can use a month calendar for speci-backed up system without actual recov-

Online backup — You can make differential backup and the full one.

VHD format support — Virtual

significant new release of Acronis True Image Home provides a Home can convert vhd files into tib files their top rated backup utility, single solution for all your data backup and vice versa, recover operating system burns down. So the risk of data loss as a ity included into Windows Vista (except And you can safely recover any cor-backing up an image of the system hard rupted, lost or deleted files on your drive when users select the "Complete computer. Integrating online backup into PC Backup" option. Acronis True Image Furthermore, Windows Backup utiling systems now uses this format for from vhd files, and even boot from vhd

packed with excellent function. The We expanded the set of already existing Windows 7 — Users of the Windows 7 product may be ordered now on our se-scheduling options. The new scheduler Enterprise and Windows 7 Ultimate can cure web site at www.ugr.com/ allows you to specify the date when a boot from a tib image containing a TrueImage.html for only \$29 (as a scheduled task should run for the first backup of their system partition. This download) or \$29 plus shipping (on a time. While scheduling a monthly task, will allow testing the bootability of the Here are a few of the new features fying the date (e.g. 1st day of the month) ery. If the operating system boots from or dates for running the task (e.g. on the tib file, then it will definitely boot Booting from tib images containing

Acronis Nonstop Backup — Near- cate. This may be useful when creating applications being installed make duce some minor changes into the dupli-needed. This is very handy when the Try  $\&$  Decide New features — Try  $\&$ 

> Selective validation — Earlier ver-CD) and you get a full new license of will validate just a single selected have the normal (first 30-days free) Acronis True Image Home 2010 is download) or \$29 plus shipping (on a *(Continued on page 19)*

## **Computing 101: Some tips for new users**

## **By John Weigle**

*jweigle@vcnet.com* 

weight<br>
made a quick Web search to try to<br>
find the most common uses for a<br>
computer, and while I couldn't<br>
find anything specific to home<br>
users, I expect that the following list for find the most common uses for a computer, and while I couldn't **Printing**  find anything specific to home users, I expect that the following list for file menu, click on print, and, assuming types of computer activities at work it's on and connected to the computer, from October 2003 have not changed the printer starts to spew out whatever much:

Internet or e-mail, 75.2 percent.

Word processing or desktop publishing, 67.6 percent.

cent.

Calendar or scheduling, 56.8 percent. Graphics or design, 29.7 percent. Programming, 16.4 percent.

ted/2005/aug/wk5/art05.htm.)

or e-mail and word processing or desk-message about toner levels, which I had top publishing — are probably equally tried to check but couldn't. Finally, I popular for home users. Almost every-looked at the message box again, jugone with a computer, I think, checks the gling a light closer to it so I could read Internet and uses e-mail and writes the message. something on the computer, even if it's only shopping lists.

ming.

should be covered in these articles. If me to seek answers for, please let me enough that you can easily read its mesknow.

Printing is usually simple. Open the you asked it to.

Then there are the times it doesn't.

Spreadsheets or databases, 64.2 per-lights on the printer came on, the green (The figures come from a govern-reinstalled the printer, updated its softment study at http://www.bls.gov/opub/ ware and said some things I can't print The first two categories — Internet print. I searched the Web and found a I had one of those while preparing this issue of TOE. The green and orange light went out, and the orange light stayed on. I couldn't see a message in the printer's message box, so I started checking connections, uninstalled and here. Bad words don't make a printer

It needed black toner.

On the other hand, I doubt that 16.4 Check the obvious first. Making sure it's percent of home users do any program-plugged in, turned on and connected to I'd like to know how you use your but checking the toner is an obvious computer so I have some idea what possibility that should be right up there. The first rule of troubleshooting: the computer might be first on that list,

you have ideas or questions you'd like your computer area: Put the printer low Related rule, if you have the room in sages.

> As long as we're talking printing, here are a couple of things to know.

> Usually, you can just accept the default settings on your printer, but sometimes they aren't satisfactory. For instance, instead of a vertical page like this one, which is called portrait, you might need a horizontal (landscape) page.

> To do that, open the File > Page Setup menu. A box will come up that lets you pick Portrait or Landscape. Click in the correct radio button, and the change is made.

> If you want to save on color ink, you can print your documents in black and white. This might change from one program to another, but in Word, go to File > Print and select the printer you want to use. Then click on Properties > Color and click the radio button for "Print in grayscale." That cuts your use of color ink or toner.

> To save on the black ink or toner, too, chose Options on the same page you picked the printer. Pick draft output, which results in lighter printing.

> To set draft quality as the default in Word go to Tools > Options > Print Tab > Printing , select Draft output and click OK.

## **More on True Image ...**

### *(Continued from page 18)*

sure you use the order code of UG-TIH2010 when placing your order.

 If you are a current user of Acronis you if I can. True Image, then you will want to get features to work for you. If you have not Box 911600, St. George, UT 84791- reply and ask to have your name restarted a backup plan for your computer, 1600; gene@ugr.com; www.ugr.com. then this is the best product to accom-

technical support through Acronis to puter. In either case, place your order nars. — Editor) assist you. You can rder your copy of today so that you can enjoy this new at www.ugr.com/TrueImage.html. Make about this article or Acronis True Image have subscribed to this newsletter. You plish this important task on your com-the two Acronis products at his webi-Home 2010, please send them to sup-can subscribe at www.ugr.com/

(Barlow generally provides copies of mediately.

Acronis True Image Home 2010 from us product soon. If you have any questions articles that I distribute to those that this new release and put all of the new Barlow, User Group Relations, , P.O. want to receive these newsletters, simply port@ugr.com. I look forward to helping NewsletterRegistration.html. Watch for Barlow's contact information: Gene puter and its hard drive. If you do not This is one of a series of technical them and learn more about your commoved from the list and I will do so im-

## **'Missing Manual' book for Windows 7 due soon**

The computer sections of local bookstores are expanding with books on the newest Apple and Microsoft operating systems. Two of what I expect to be the most popular books are scheduled for release in December: "Windows 7: T panding with books on the newest Apple and Microsoft operating systems. Two of what I expect to be the most popular books are scheduled for re-"Switching to the Mac: The Missing Manual, Snow Leopard Edition," both by David Pogue. According to his biography

## **Editor's corner**

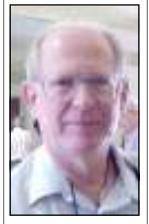

Pogue has 3 million books in print (that's books, not titles). He's the author or co-author of seven "For Dummies" books and started the "Missing Manual" series, which now has 100 titles, in 1999. His Web site is www.davidpogue.com. The books are published by O'Reilly, which offers a discount to user groups members (see the regular ad in this issue or on the CIPCUG Web site. If you've switched to Windows 7 and found a favorite book on the subject, please send me a review

at http://www.oreillynet.com/pub/au/347,

 **Weigle** 

that notes some of the best points so other members can learn from your experience. If you don't believe in the words on paper mode and use a Web site instead, pass that information along, too.

 In the past few weeks, I've seen references to some problems with Windows 7 installations (not to mention the Apple ads suggesting that, if you're going to switch operating systems anyway you should switch to Macintosh). As Toby and Michael noted during their presentation, most people upgrade to a new operating system when they buy a new computer rather than moving up from an existing computer. No matter how you upgrade, you know it will take a certain amount of time even if you start with a brand new system. You have to back up and restore all your data (unless you've decided this is the time for a massive housecleaning, and you're dumping everything before the new computer) and install all the software you plan to use. And there will probably be some learning curve whether you go to Windows 7, Snow Leopard or some form of Linux.

## ■ ■ ■

You probably noticed that this is another 24-pager. A couple of regular features ran longer than usual, and I added the new Word and Excel tips promoted on page 1.

Jeff Levy's column hasn't appeared in the past two issues because I haven't heard from his producer, who gives us permission to reprint each column. I hope that we'll be able to bring the lessons back soon.

As always, contributions are welcome from all members in the form of letters to the editor, short tips on your favorite programs or hardware or longer articles on computer-related subjects. — John Weigle, editor

# **Treasurer's report for September 2009**

 **By Art Lewis** 

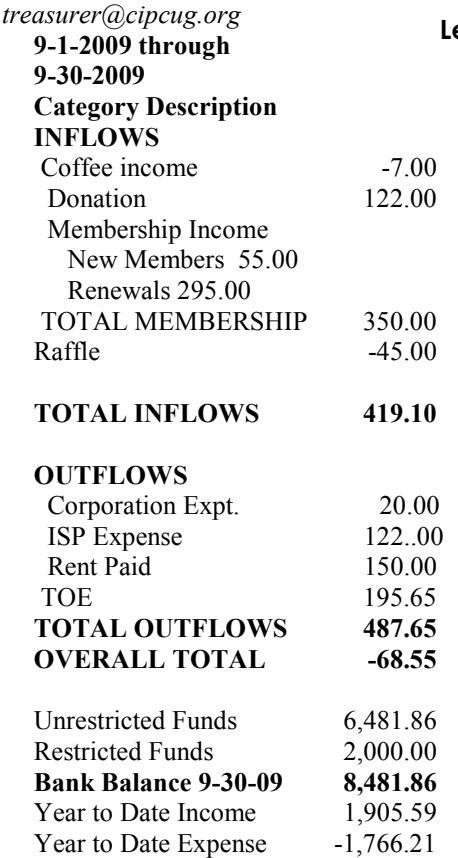

## **2009 contributors to The Outer Edge**

*Your name can appear here, too. Share your knowledge with other members by sending an article, letter or computer tip to editor@cipcug.org.* 

> Ken Church Jerry Crocker Rick Curry Bob de Violini Jeff Levy Art Lewis Helen Long

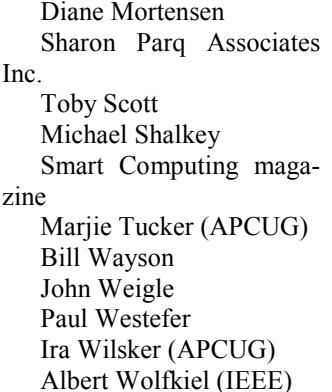

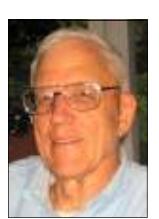

**Lewis** 

**November 2009 The Outer Edge Page 21 <b>Page 21 Page 21** 

Membership report:

## **Is it time to renew? By Ken Church**

**email address:** *membership@cipcug.org*

New Members: Wanted

Attendance at the October 2009 general meeting: 82 members and guests

Total membership: 211

## **MEMBER RENEWAL INFORMATION**

\$30 for single membership, \$35 for two or more family membership.

## **NEW MEMBER INFORMATION**

\$40 first year for single membership, \$55 first year for two or more family membership in same household.

Please send your renewal payment to:

## **CIPCUG MEMBERSHIP P.O. BOX 51354 OXNARD, CA 93031-1354**

Or bring your payment to the sign in table for the November 21, 2009 Meeting.

## **September 2009 renewals payment due:**

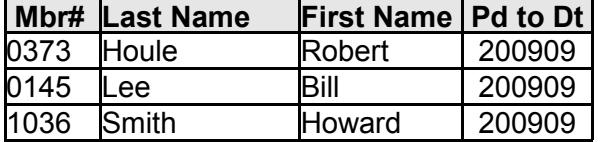

## **October 2009 renewals payment due:**

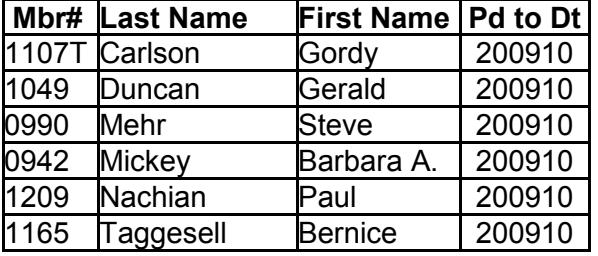

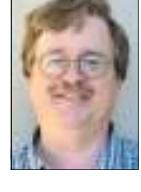

**CHURCH** 

## **November 2009 renewals payment due:**

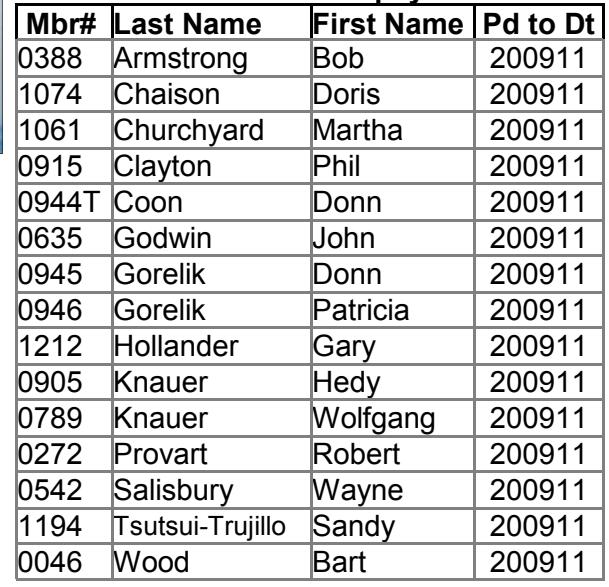

## **Members' classified ads**

Classified ads are free to members. Each ad is limited to 105 characters, including spaces and to one ad per member per month. Copy has to be to John Weigle, editor of TOE (editor@cipcug.org), within the week after the regular meeting. Otherwise, the ad is held to the following month.

## **For sale**

1) PC Tower, Intel Pentium MMX-CPU, 233MHz. 2.0 GB HDD, 24X CD-ROM, 1.44 MB 3.5" HD, Win 98SE, Monitor \$20/OBO

2) D-Link Wireless Print server DPR-1260 \$10/OBO

- 3) Microsoft Keyboard, ergonomic \$10/OBO
- 4) Microsoft Serial Mouse \$5/OBO

5) One HP 22 Tri-color inkjet cartridge (recycled-refilled), \$6

6) Two HP 27 black inkjet cartridge (recycled-refilled), \$6 each

*— David Minkin, ddave@cipcug.org*

 HP DeskJet D 4360 Printer. New. Original box unopened. \$25.

*— Jerry Kiess, jerry105@dslextreme.com, 805-985-5636* 

## **Wanted**

Have a small flash drive that you don't use? I could make good use of any 128 MB flash drives you care to donate for next year's volunteer income tax program. *— Art Lewis* 

## **Other categories as needed**

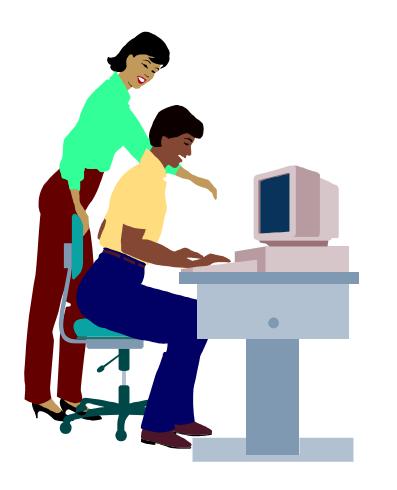

# **F1—Your Help Key**

*(Revised Sept. 7, 2008)* 

### **COMMUNICATIONS/INTERNET (GENERAL)**

World Wide Web DM

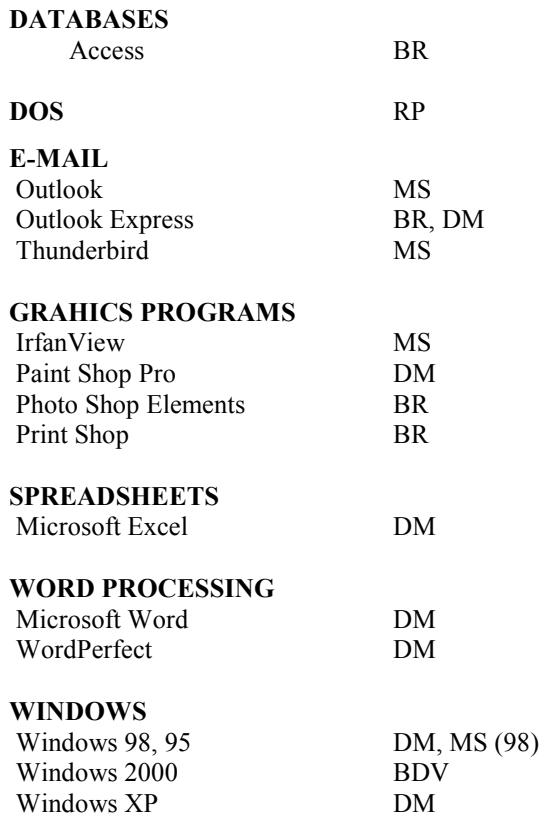

**Page 22** November 2009 **The Outer Edge** November 2009

## **Initials Name (805)** BDV Bob de Violini rjddev@gmail.com BR Bill Robinson 389-2997 (b) bill@bzus.com DM David Minkin 469-6970 (cell); 484-2974 (home); dddave@cipcug.org MS Michael Shalkey mshalkey@cipcug.org RP Robert Provart 498-8477 (b)

Phone: (d) = days; (e) = evenings; (b) = both

**If you would like to volunteer to help others, please send your contact information and programs you're willing to help on to editor@cipcug.org.** 

**. . . . . . . . . . . . . . . . . . . . . . . .** 

### **WEB HELP SITES**

Annoyances Central blog (from authors of the O'Reilly Annoyances series, including Steve Bass): www.annoyancescentral.com/ Steve Bass TechBite Newsletter: www.techbite.com/ DSL reports: www.dslreports.com Steve Gibson: www.grc.com/ Kim Komando: www.komando.com Leo Laporte: www.leoville.com/ Jeff Levy: www.jefflevy.com Linux distributions: www.DistroWatch.com Microsoft: www.microsoft.com/ Microsoft Windows XP The Official Magazine (UK): www.windowsxpmagazine.co.uk/ Microsoft Windows Vista The Official Magazine (UK): /www.windowsvistamagazine.com/US/ Online safety tips: www.OnGuardOnline.gov PC Pitstop: www.pcpitstop.com/ PC World: www.pcworld.com/ Recalled products: www.recalls.gov SANS Institute — Computer Security Education and Information Security Training: www.sans.org/ Smart Computing: www.smartcomputing.com/ Spyware Warrior: www.spywarewarrior.com/ User Group Relations (Gene Barlow): www.ugr.com/ Ventura County Computers (Rick and Toby's shop): www.vccomputers.com Virus Bulletin: www.virus-bulletin.com/ Windows Secrets: ww.windowssecrets.com/ ZD Net spyware blog: www.blogs.zdnet.com/Spyware

**If you have a favorite help site on the Web, please forward it, so we can expand the section. If you find a link that doesn't work, please tell us that, too.** 

### **November 2009** Page 23 **The Outer Edge** Page 23

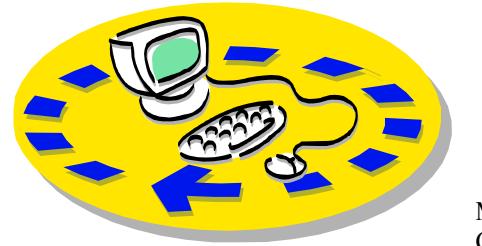

Every month, members of the Channel Islands PC Users Group have CIPCUG. access to:

♦The Outer Edge newsletter, which includes a list of members willing to help other members.

♦The general meeting, featuring a question-and-answer session and program on new software or hardware.

♦Special Interest Groups — special meetings held several times a month.

♦Door prizes at the regular meeting.

Other benefits include:

♦Special user group discounts on books and software.

♦An Internet service provider at a large discount (see next column).

♦A flash drive containing many useful freeware programs.

♦ A chance to make friends with people who have similar interests.

♦The ability to put your knowledge to good use by helping other members. The whole concept of user groups is members helping members.

 Please clip the coupon below and send with payment to CIPCUG-

## Why join Channel Islands PC Users Group (CIPCUG)?

Membership, P.O. Box 51354, Oxnard, CA 93031-1354.

Please make checks payable to

**Dues for new members**  Individual member, \$40. Family membership (same

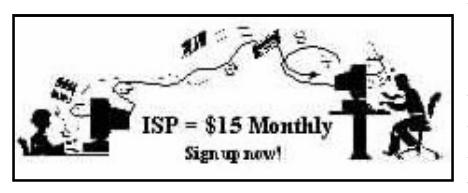

#### address), \$55.

 Renewals are \$30 and \$35 per year respectively.

CIPCUG members are eligible to MB Web page allowance. sign up for the group's Internet service provider (ISP) at the low price of only \$15 per month plus a \$15 processing fee.

To sign up, contact one of the club's Helen Long, 642-6521 techies (see next column). Call one of them you may know or one in your area, David Minkin, 469-6970 (cell), 484 and they will be glad to provide you with the details necessary for signing up. Checks should be made payable to Bob Thompson, 647-2287 CIPCUG and sent to Treasurer, c/o CIPCUG, P.O. Box 51354, Oxnard CA 93031. Don't forget to include the \$15 set-up fee in your first sign-up check.

You may make payments in threemonth, six-month or annual increments. We also give a 12-month subscription if prepaid in advance at the 11-month price of \$165. Many of our club members are electing to do this to keep Helen from nagging them for money. Renewals can also be mailed to Treasurer; just be sure to mention the dates that your check is to cover.

There is no program to install; you will use programs that are already on your computer. It's simple to talk you through the set-up, but if you're the least bit timid about setting up your computer, a club member will come to your house and make the necessary arrangements. Our agreement will also give you a 5

## **CIPCUG INTERNET SERVICE TECH TEAM**

 helen@cipcug.org 2974 (home) dddave@cipcug.org

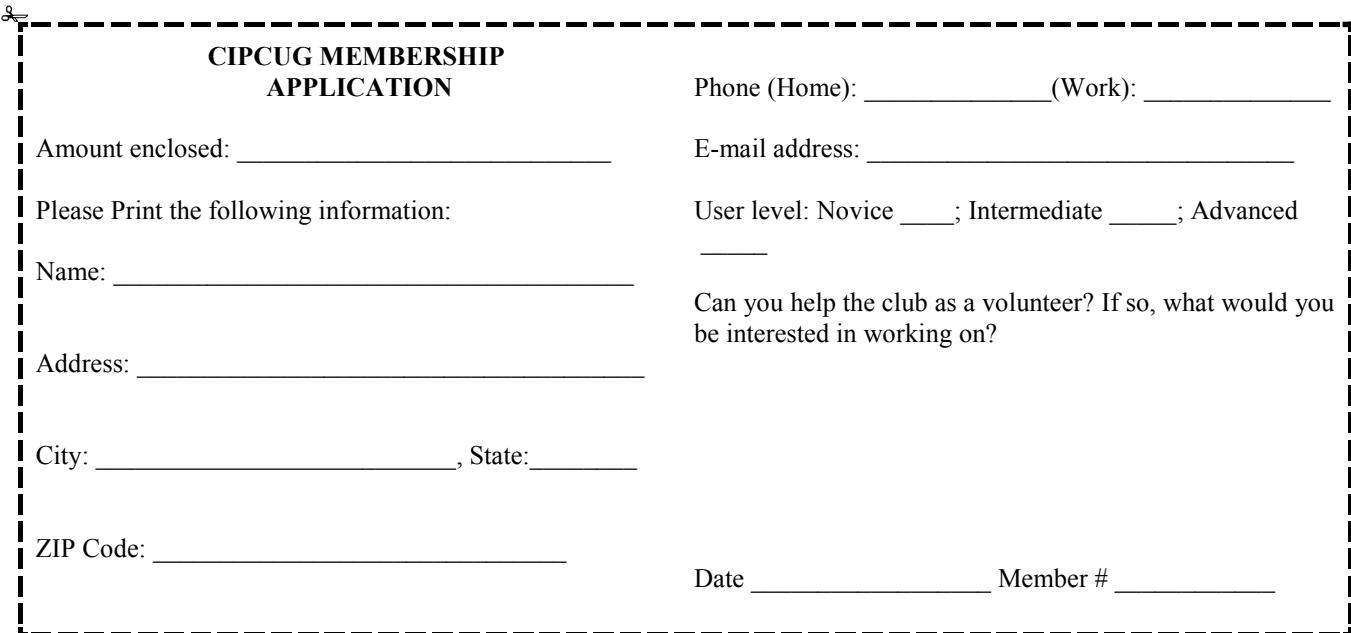

## *Channel Islands PC Users Group Inc.*

P.O.Box 51354 Oxnard, CA: 93031

NON-PROFIT U.S. POSTAGE PAID OXNARD. CA PERMIT NO. 1785

## **DATED MATERIAL Please Do Not Delay**

## **DUES REMINDER**

If the number above your name is 200911, your membership dues are payable in November 2009.

## NOVEMBER 2009 MEETING OF THE CHANNEL ISLANDS PC USERS GROUP

**B&G**<br>CLUB Parking

**TEMPLE AVE** 

**ENTISED** 

Lot

Pleasant Valley Park

> **FROM** T.O.

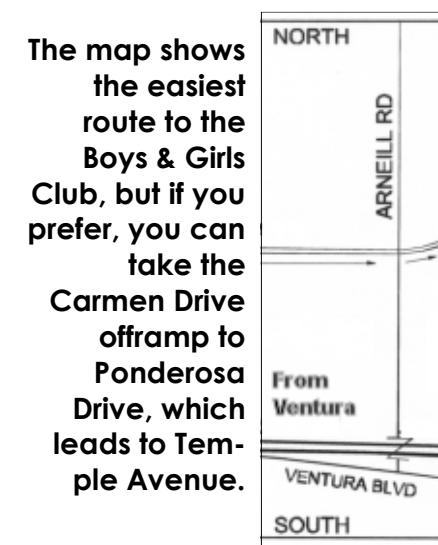

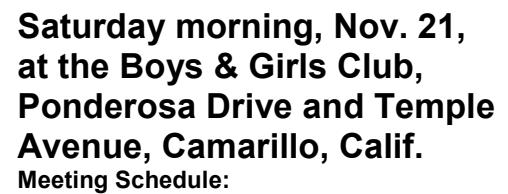

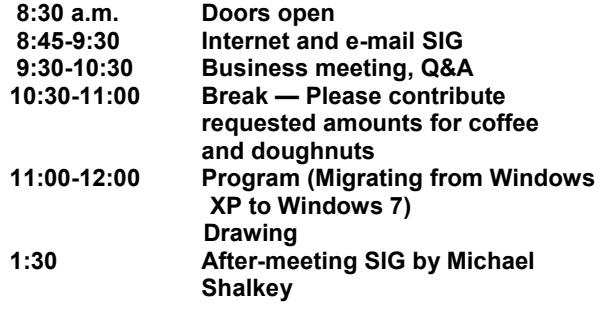